# **Optical scanner galvanometer controller**

## **1. Introduction**

Laser beam scanning is almost ubiquitous in confocal and similar laser scanning microscopy instruments. It is most often achieved by using a pair of mirrors driven by galvanometer-type drivers. One of these galvanometers drives one of the mirrors back and forth in the horizontal direction (line scan), while the other drives the other mirror much more slowly in the vertical direction, thereby achieving a raster scan. The waveforms used to drive the mirrors have an essentially ramp-like shape, or similar, so as to ensure linear scans and a fast retrace time. We describe here a galvanometer controller unit, optimised to produce unidirectional scans according to principles described in companion documents "A method to overcome the effects of optical scanner hysteresis", "A simple mount for scanner galvanometers" and optionally, "USB1 communications interface for controlling instruments". We started development of this device during 2005 with a certain degree of concern, as it was then not obvious that our proposed method to eliminate the consequences of galvanometer hysteresis would actually prove effective in practice. In the event, it did and we continue to use this system to this day. Once the system was proven, we had intended to considerably simplify the construction of the system timing logic by using a Field Programmable Gate Array (FPGA), or indeed to investigate adaptation of commercial controllers to our scanning method. However, we never did! This is partially because the system described here, despite its complexity, is actually very simple and quick to construct, particularly as we had decided early on to design printed circuit boards for use in the instrument. The device proved to be very reliable and flexible and somehow or other we ended up by constructing six similar units, both for internal work and for that of our collaborators. We thus thought that others may benefit form this design and maybe, just maybe, we will updated it with more modern devices! We present reasonably detailed construction details and would be glad to assist should anyone wish to replicate the device; printed circuit board files can be supplied on request, as well as programming details. The one off total cost of the system is less than £3000, excluding the galvanometers and mirrors, so it is a reasonably cost-effective way of developing a very flexible laser scanning controller….should you require one of course!

We note that the analogue sections of the instrument are pretty general and could be applied to any other type of logic drive. Similarly, most of the effort goes towards constructing the high current power supply, an essential component of any fast scanning system which requires high peak currents to deal with the high scanner accelerations and rapid scanning speeds. The drivers for the galvanometers are standard commercial units and could be readily replaced with more modern devices, but these details, though important, do not detract from the basic approach. Nevertheless, if you have never constructed electronic equipment, this project is not for you. If you have, it will be pretty obvious how to modify the system to suit your needs

## **2. Ancillary equipment**

Much of the microscopy work of our laboratory is associated with time-resolved fluorescence imaging. We routinely use signal (photon counting) acquisition cards made by Becker and Hickl (http://www.becker-hickl.de/) and our favourite is the SPC830 card. This scanner controller has been compatible with this card. Although complete scanning systems can in fact be purchased from B&H, the versatility of the device described here is somewhat greater and is desirable for development work.

The galvanometer scanners we use were readily available from General Scanning Inc, now GSI Lumonics. Although somewhat dated, they are still available in the UK from GSI Lumonics, Cosford Lane, Rugby,Warwickshire, CV21 1QN, Tel 01788 570321 and or from the parent company, see http://www.gsig.com/scanners/optical\_spec.html. We use the MiniSax single axis driver in conjunction with VM-Series (VM1000) moving magnet galvanometers coupled to 10 mm scan mirrors. Similar, though somewhat updated devices can be obtained from Cambridge Technology (www.camtech.com), though we do not have experience with these systems. The GSI galvos have however proved to be extremely reliable (only two failures to date, from over 20 systems purchased over the years). We note however, that the drivers must be properly tuned according to the manufacturer's recommendations and that the correct tuning module for the scanner/mirror combination is fitted. Our design allows the various waveforms to be monitored in order to ensure correct operation.

The system we describe is fully programmable (i.e. there are no user controls) and adaptable for scan direction, scan channel reversal etc. and always maintains the 'correct' field of view, i.e. there is no image shift when changing speeds etc. Moreover, the scan can be restricted, thereby achieving image zooming in a logical way, as described in the note "A method to overcome the effects of optical scanner hysteresis". All the scanner driver functions are programmable through an  $I<sup>2</sup>C$  bus, although the unit can be readily converted to allow control from the USB bus, as described in the accompanying note "USB1 communications interface for controlling instruments".

## **3. Scanner driver circuit description and printed circuit boards**

The scanner driver is constructed in a  $\frac{1}{2}$  rack case, as shown in Figure 1. It is constructed in four compartments. The first houses two printed circuit boards, one dealing with the digital, or logic and timing sections, the second dealing with the scanner driver analogue systems, including digital-to analogue converters. The second section, behind the fan in Figure 1, houses the galvanometer drivers, hence the cooling. We find that a moderate degree of cooling helps with potential temperature rises during extended periods of operation and maintains component temperatures well below 50 deg.C. The third section, behind the on-off switch in the left panel in Figure 1, houses the DC power supply and finally, the rear panel modules take care of signals that may be required to interface monitoring or other instruments. Strictly speaking, the various connectors on these modules are not really required for normal operation, but we find them useful during setting up, eliminating the need for oscilloscope probes etc. and the consequent danger of 'expensive' shorts.

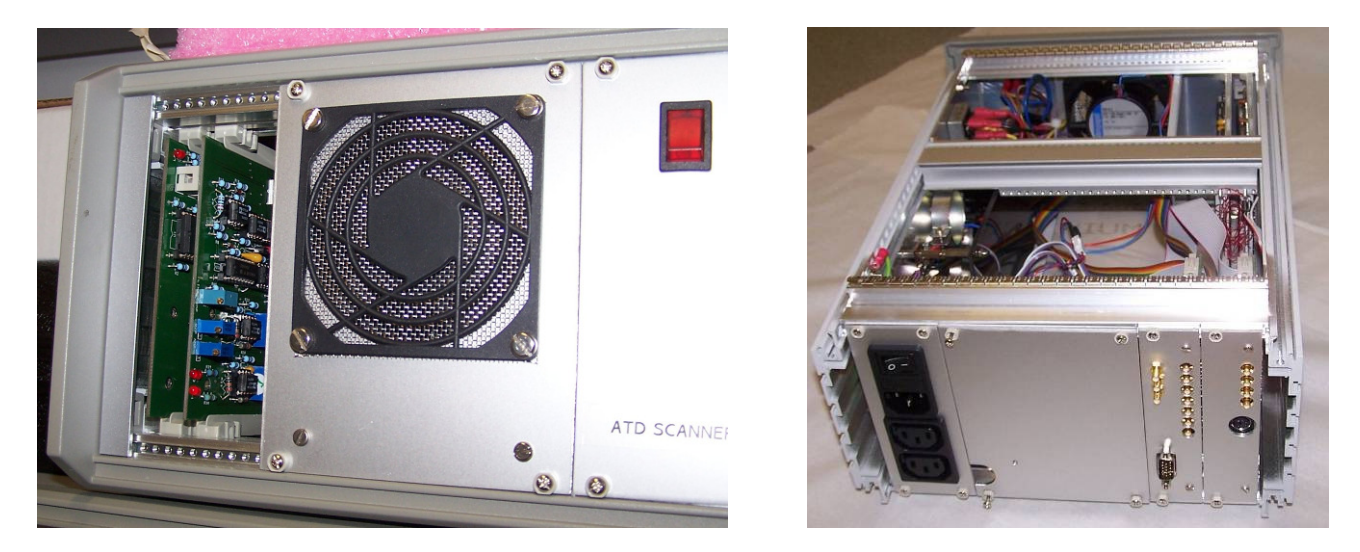

Figure 1. The scanner driver unit, from the front (left), with a panel removed to show the circuit boards and the rear. Interfcae signals are on the right of the right hand image and AC power connections are on the left. We provide two further IEC mains outputs for ancillary equipment as there are never enough mains sockets, even in the best laid out laboratory!

The electronics are constructed principally on two 'Eurocard' printed circuit boards, 160 x 100 mm. The first, logic board is shown in Figure 2. The details of the operation are presented elsewhere "A method to overcome the effects of optical scanner hysteresis", but briefly, we use a 12 bit downcounter (3 x 74HCT191 counters) to define the line scan and a corresponding counter internal to a PIC microcontroller to define the vertical, or frame scan. The PIC microntroller (Microchip 16F877) controls other logic functions through an 8/12 bit bus, expanded using four latches (74HCT574s) and digital-to analogue converters, described later. The PIC communicated to the outside world using the I2C interface and can be on-board programmed using a 6 pin IDC socket, shown on the bottom left of Figure 2. 'Glue' logic and a series of D-type flip-flops ensure proper sequencing at the start and end of a scan and unbuffered signals defining the pixel, line and frame clocks are produced by this board. In our internal nomenclature, this board is called HTSCAN1 and it connects to the analogue board, designated HTSSCAN2 and HTSSCAN3 through wire-wrapped DIN 14612 connectors. Output signals are taken to the rear panel boards through a 14 way IDC 'flat cable' connector which plug directly into the rear of the DIN 14612 connectors.

There is of course no reason why this circuit could not be translated into FPGA code, but as indicated earlier, we just have not got round to doing this!

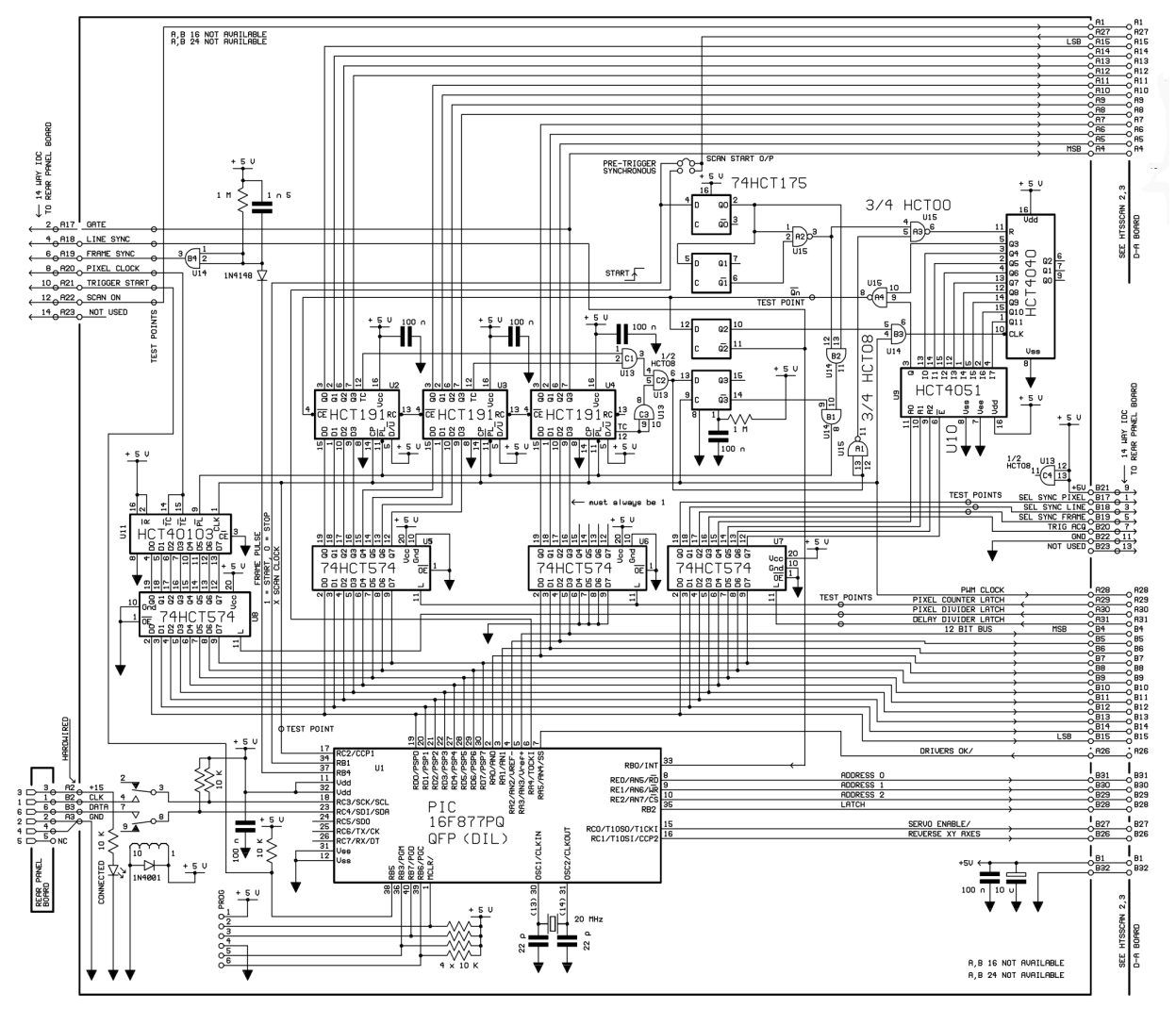

Figure 2. Circuit diagram of the timing board

The analogue board is shown in Figure 3. Here, we use two 12 bit digital-to-analogue converters (AD7845) to derive the basic line and frame scan waveforms, followed by two 8 bit multiplying digital to analogue converters (AD7524) to define the scan amplitude. Finally, two 8 bit converters define the scan offset, as required during zoomed image panning. In the case of the line scanning

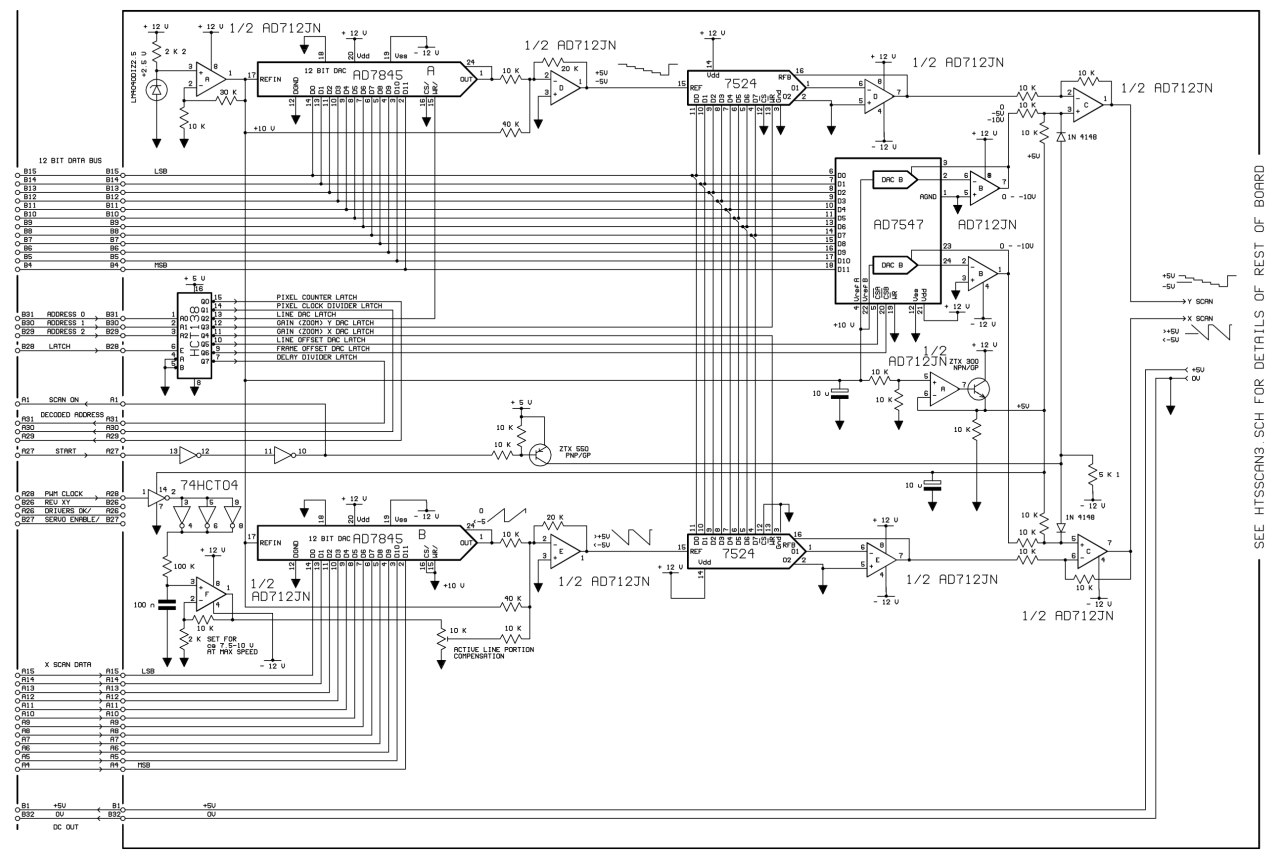

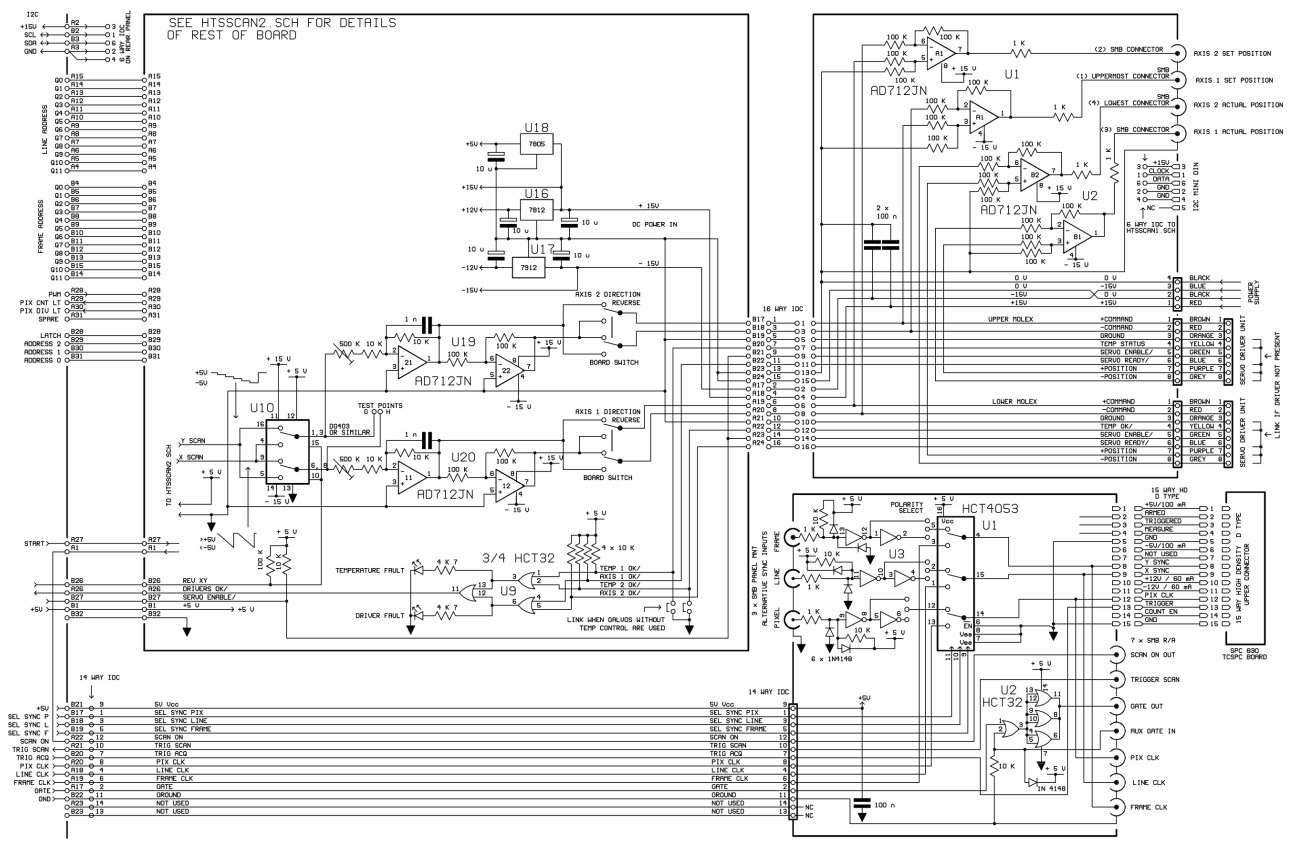

Figure 3. Circuit diagram of the analogue board and the rear panel boards.

signal, an additional, speed-dependant offset is injected, as described elsewhere, to compensate for the scanner hysteresis. The scan signals are fed to the lower part of Figure 3, where an analogue switch is used to reverse the vertical and horizontal scans if required, followed by a differential output circuit which allows the scan direction to be reversed, depending on the optical configuration, using a pair of DIP switches. This board also houses regulators to provide +5V, +12V and -12V as required by the rest of the circuits. The final differential scan signals are coupled to the scan drivers via one of the rear boards, shown at the upper right of Figure 3, though a 16 way IDC cable and a pair of 8 way SIL (Molex) connectors. This is done in order to make connection at the rear of the board relatively neat, since the MiniSax boards require a Molex-type input. This analogue rear board also contains differential input amplifiers which buffer the scan signals to and from the scanner drivers and make them available for monitoring purposes.

The bottom right part of Figure 3 shows the rear logic signal interface. Here, the pixel, line and frame clocks, as well as the triggering and gating signals are available on miniature coaxial connectors as well as on a B&H SPC830 board-specific high density D-type connector. We also provide a selector switch to allow other sources to trigger the data acquisition board.

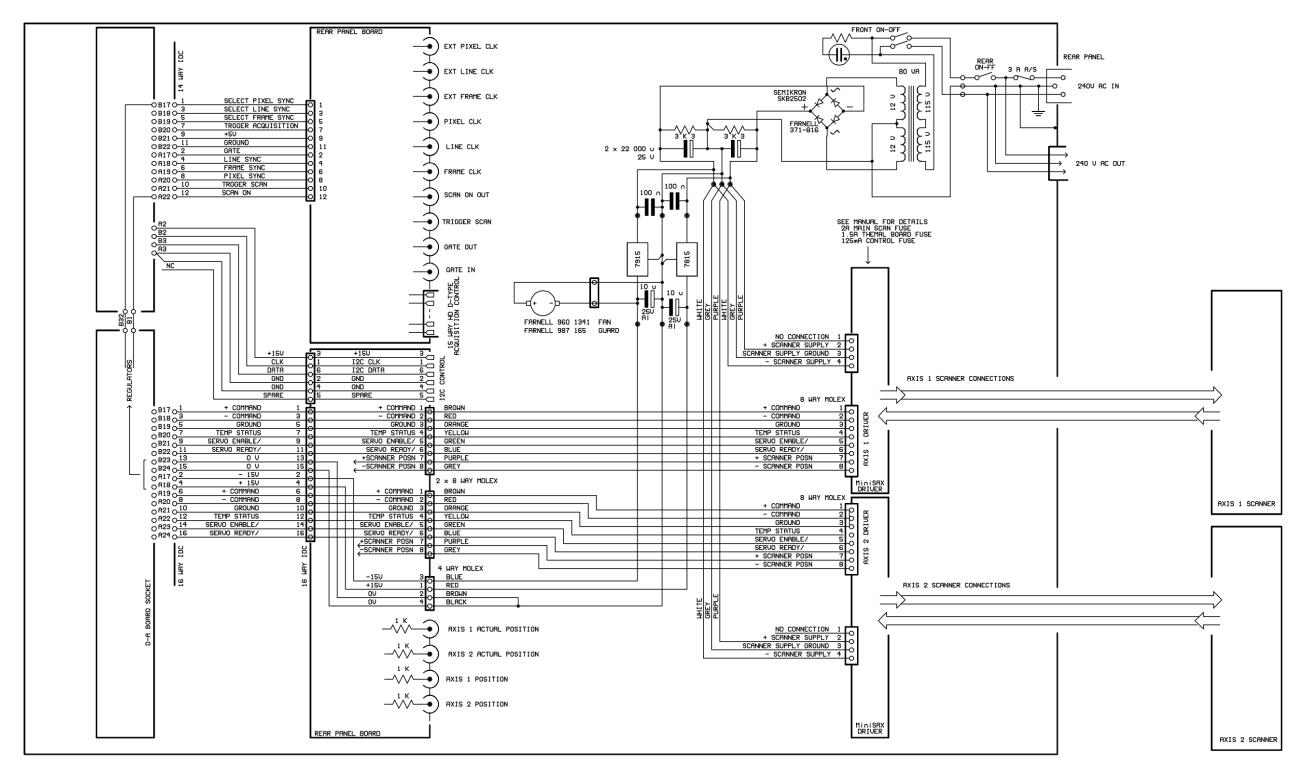

Figure 4. Circuit diagram of the power supply, board interconnections and scanner driver connections

The power supply and additional interconnections are shown in Figure 4. We use a simple bridgerectified full-wave rectifier supply delivering ∼±18V to the scanner drivers using a toroidal transformer and large reservoir capacitors to provide high peak currents. We also provide +/-15 V regulated supplies (further regulated down to ±12V locally on the boards in case these are required for additional applications. This power supply is constructed on an aluminium plate, as described later in the section dealing with mechanical drawings.

The circuit board layouts are shown on subsequent pages, Figures 5-8, and are self-expalnatory; we prpvide them here for completeness. We use PCB pool for board manufacture (http://www.pcbpool.com/ppuk/info.html) and board assembly is straightforward.

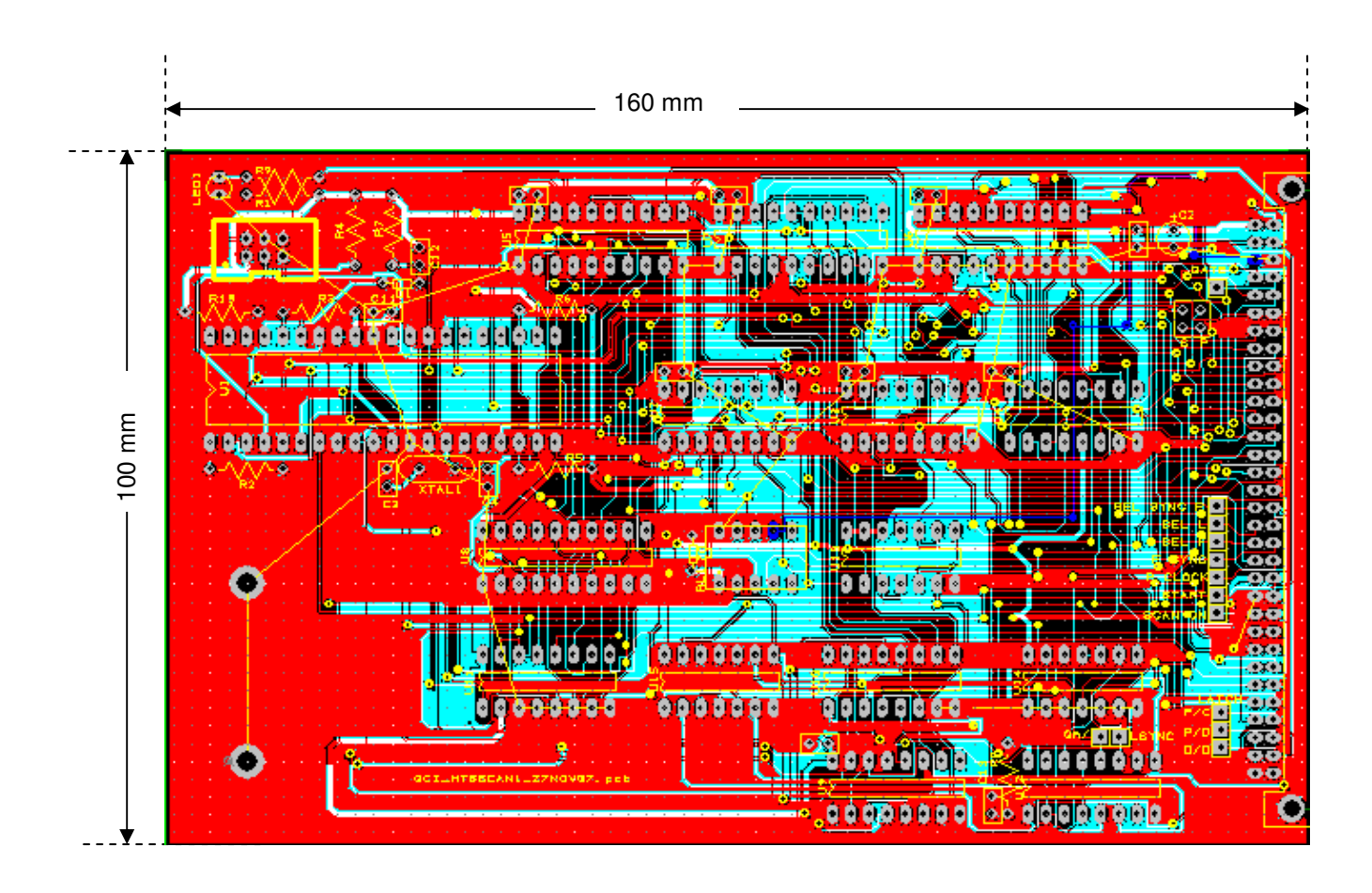

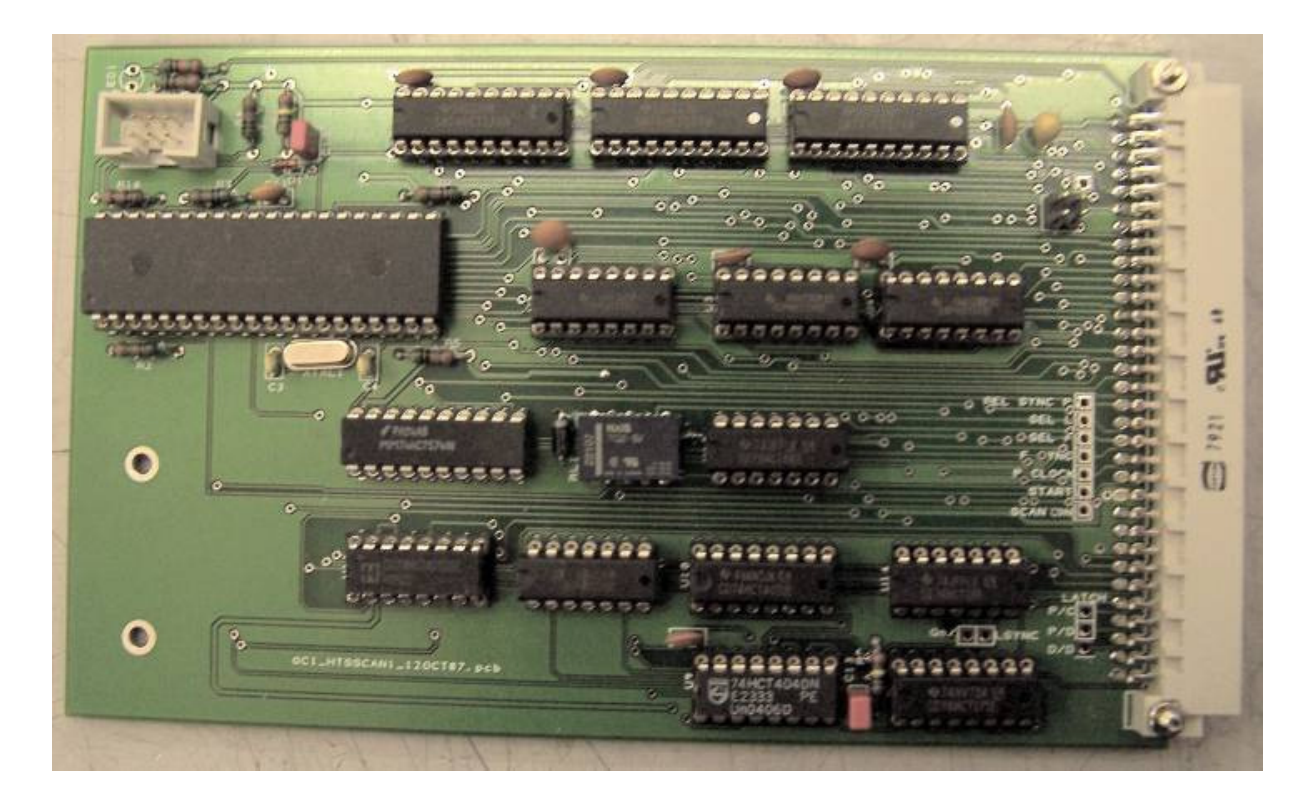

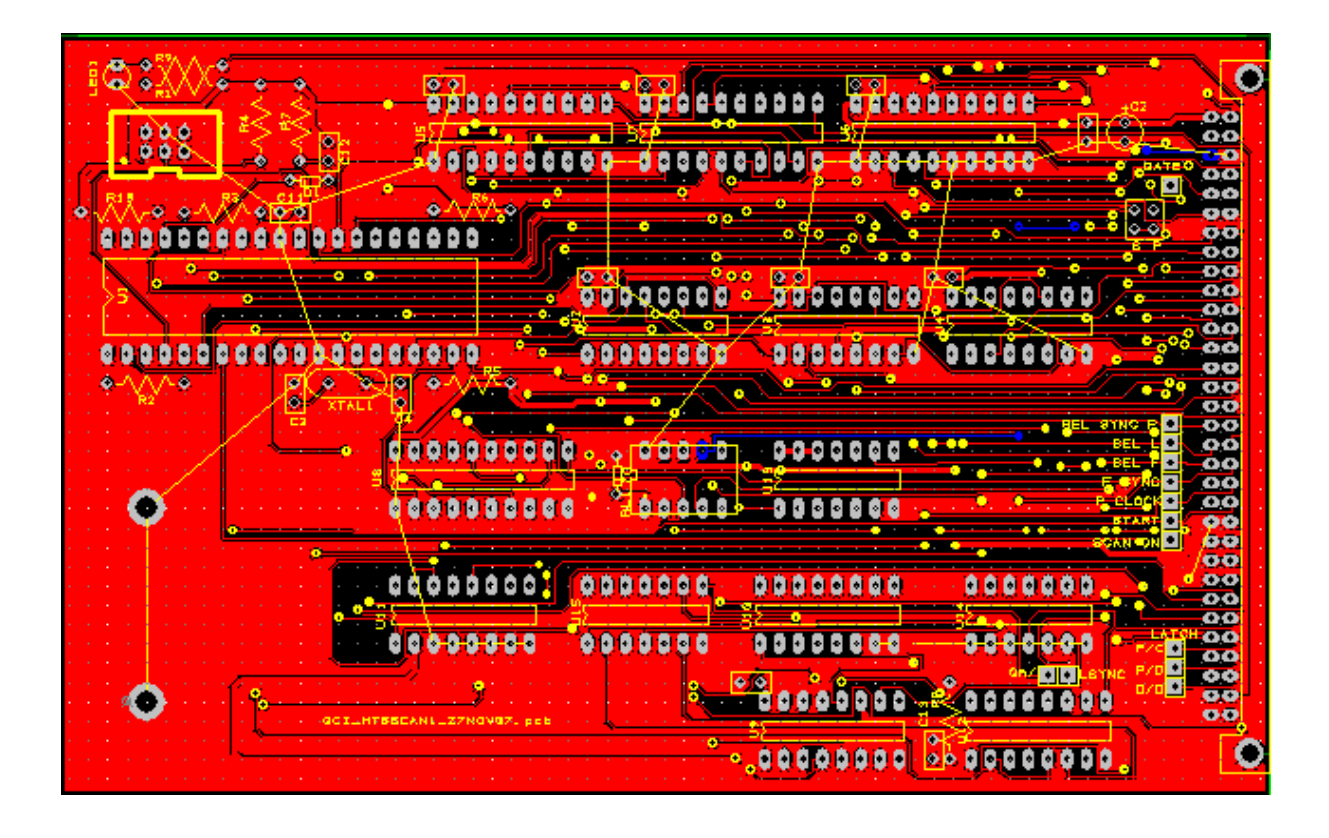

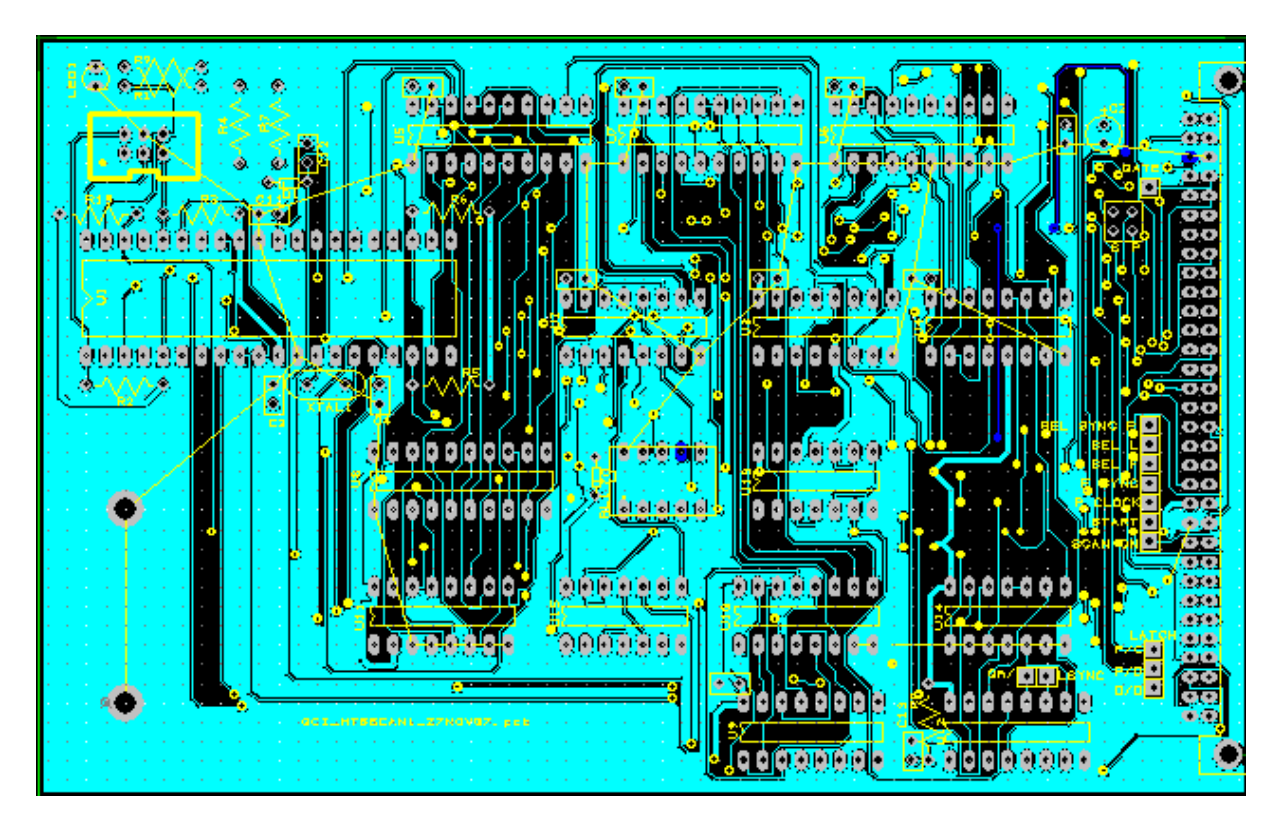

Figure 5. Double-sided printed circuit board layouts of the logic board.

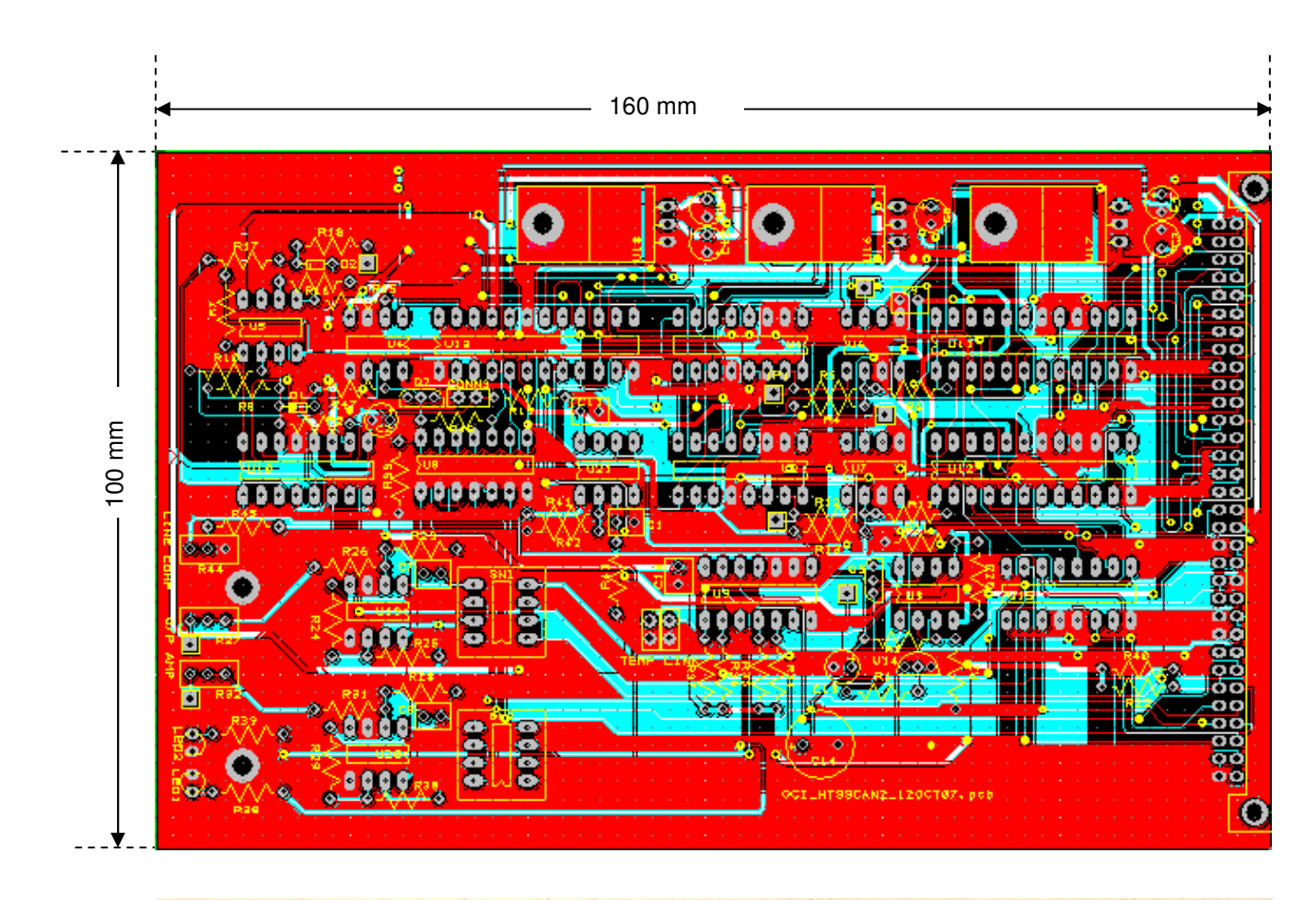

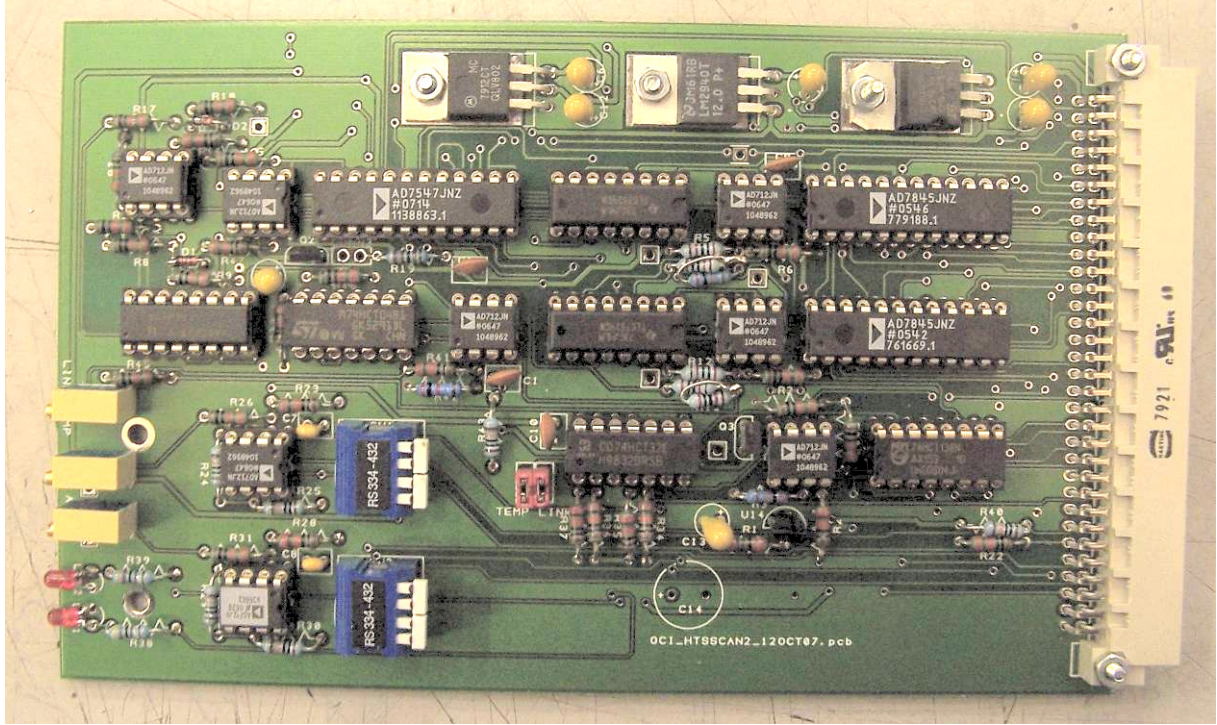

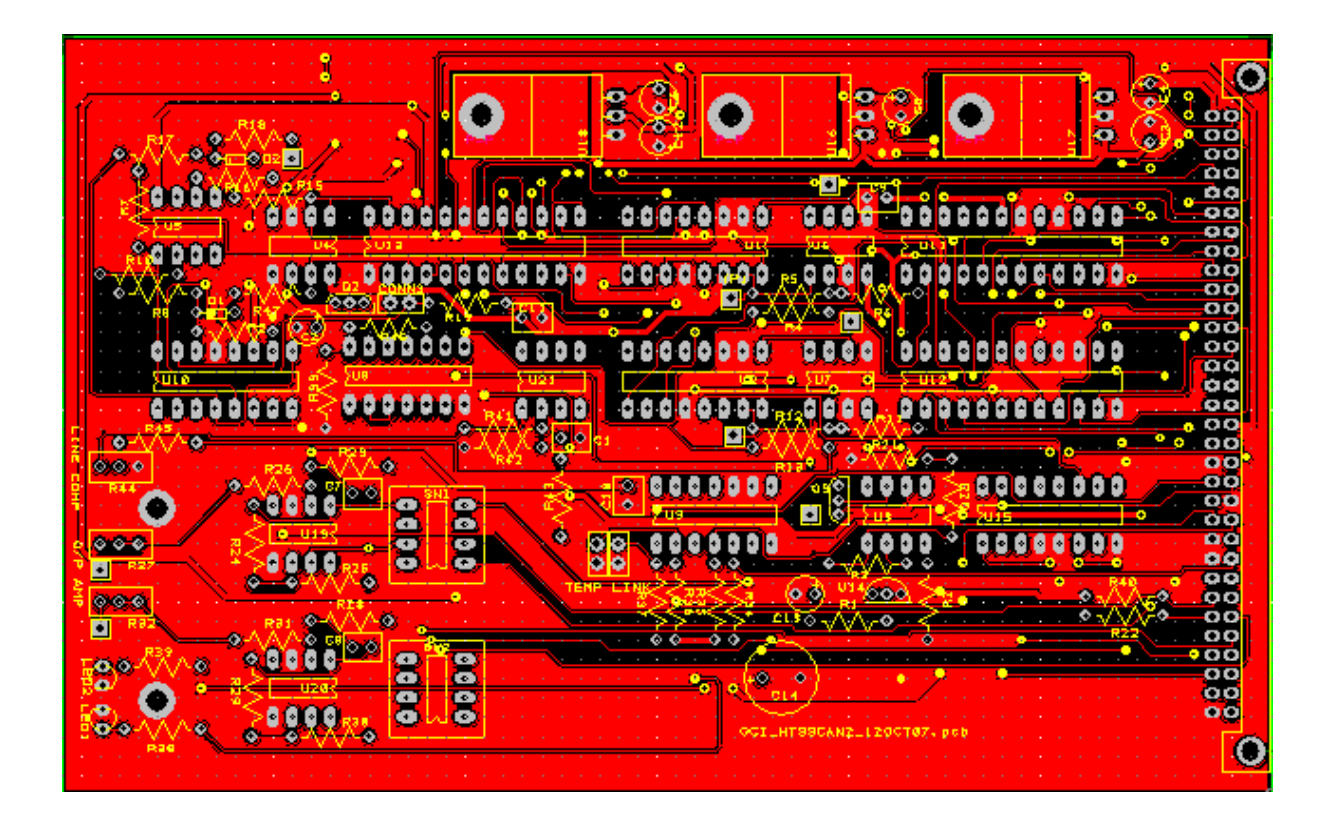

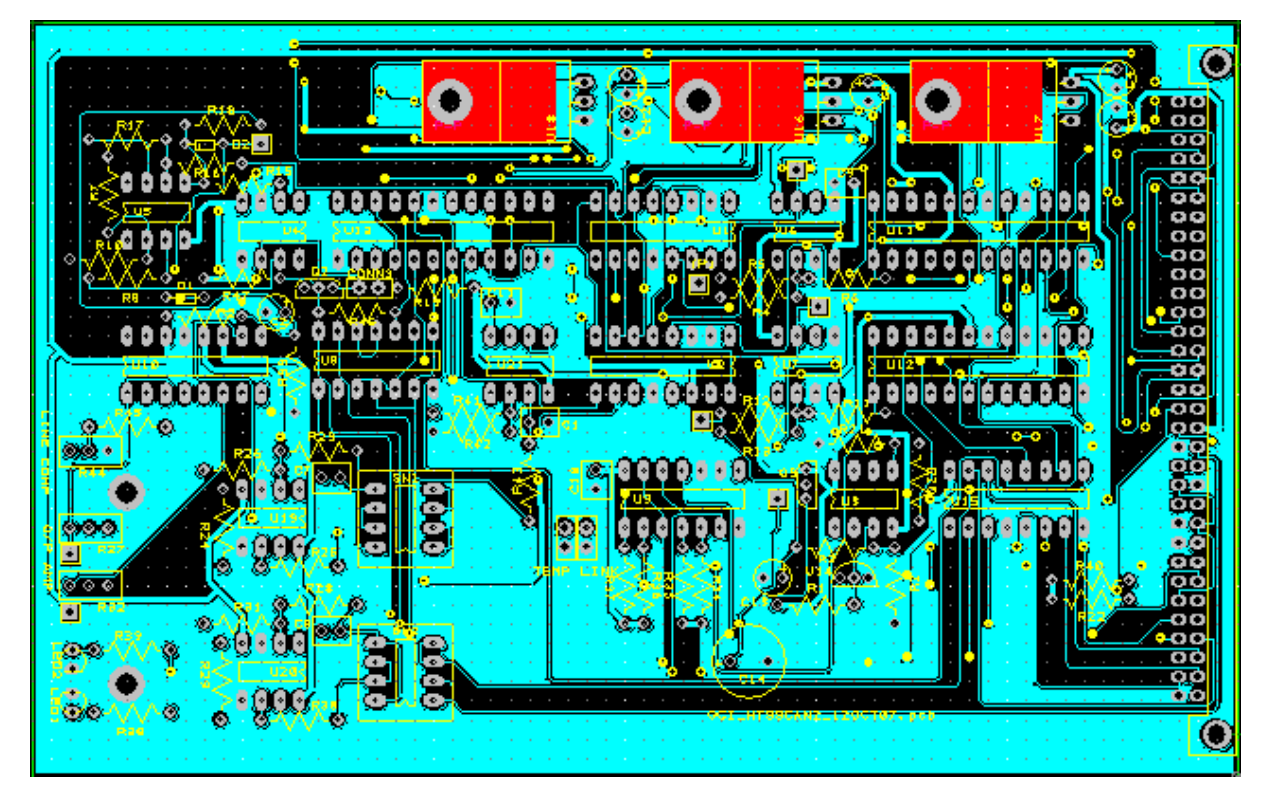

Figure 6. Double-sided printed circuit board layouts of the analogue board.

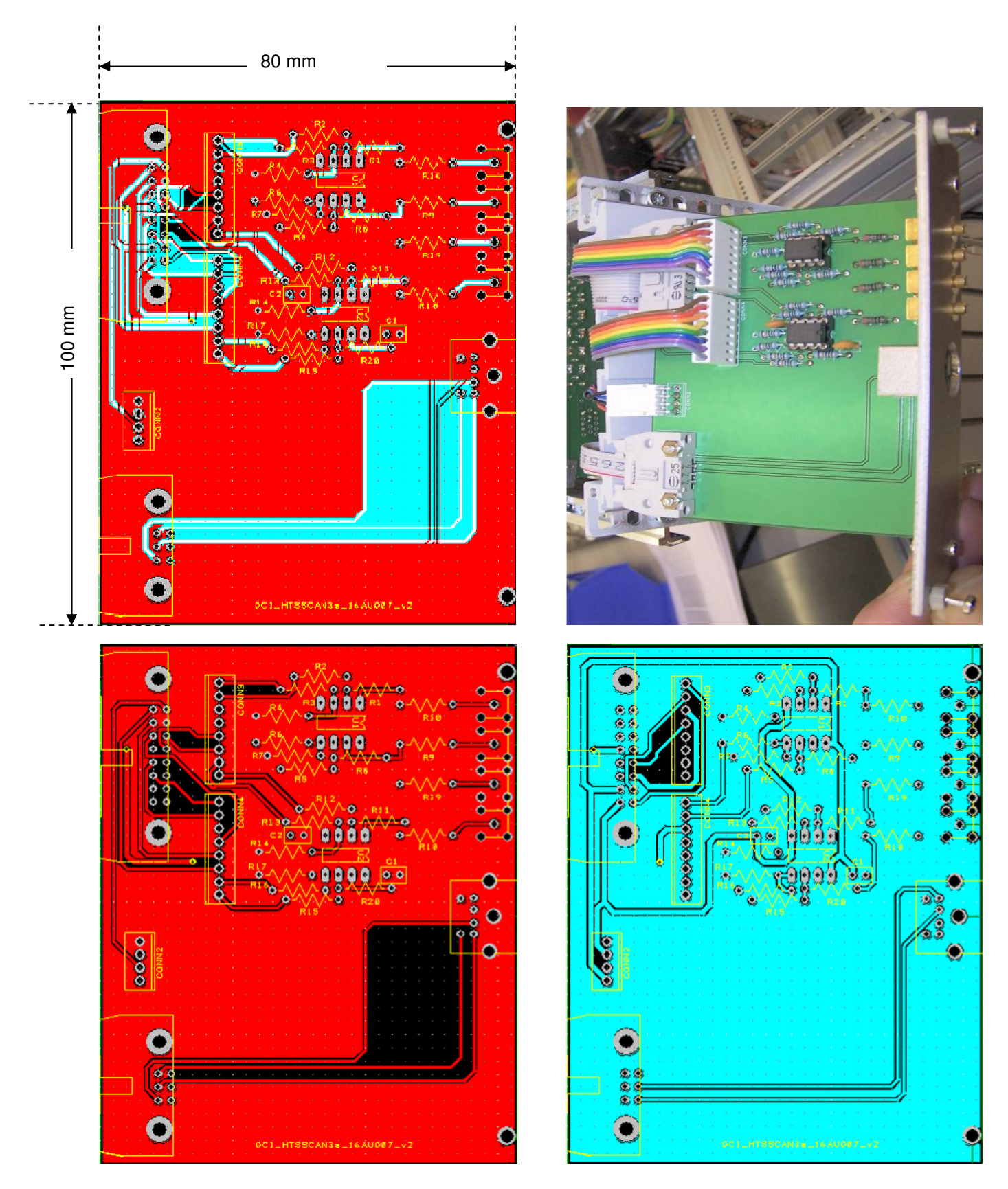

Figure 7. Double-sided printed circuit board layouts of the analogue output board.

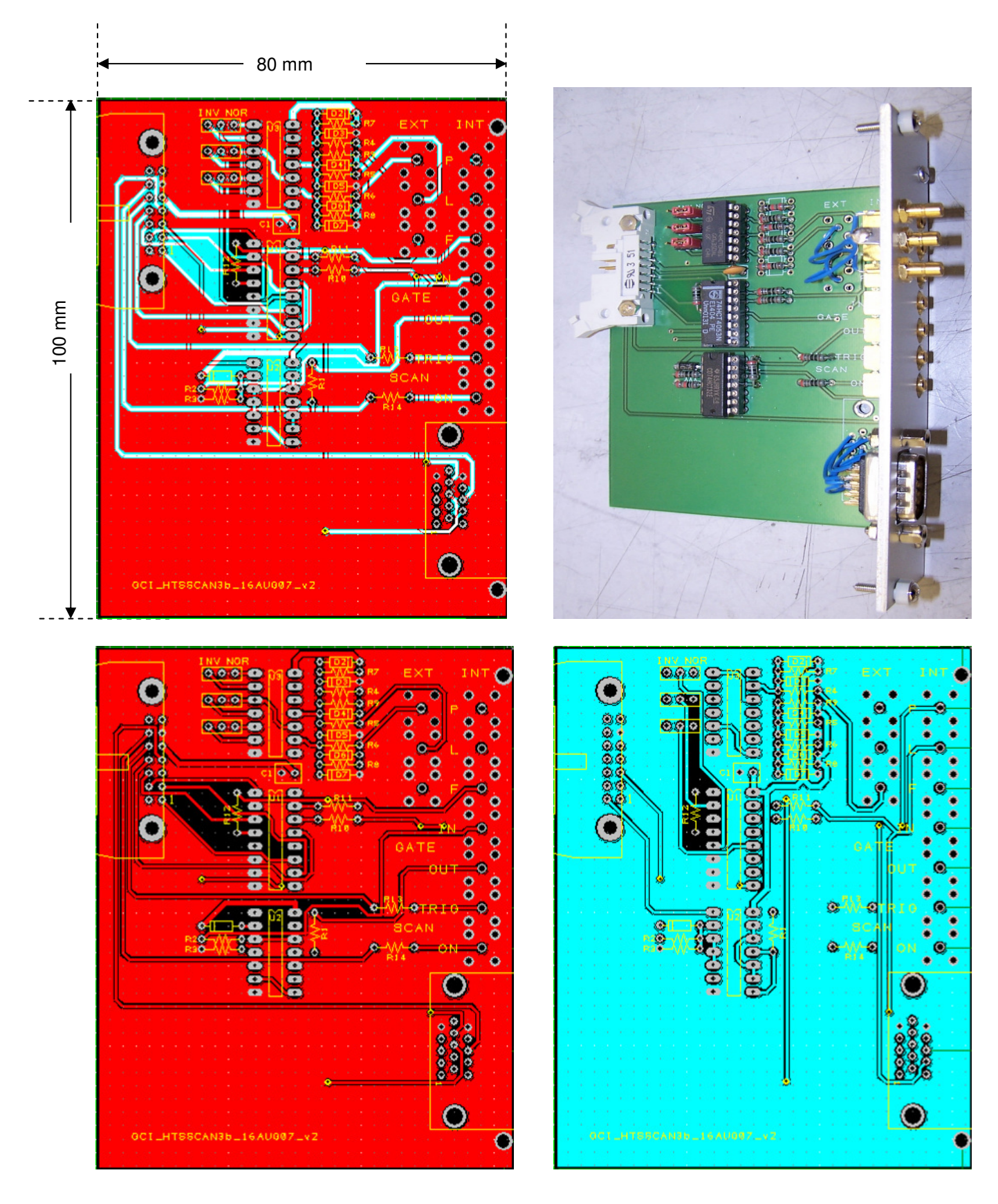

Figure 8. Double-sided printed circuit board layouts of the logic output board.

## **4. Construction details**

We now present drawings of the mechanical components used in the assembly, starting with the power supply plate (Figure 9), a solid mounting plate for the scanner drivers (Figure 10), the rear panels (Figure 11) and the front panels (Figure 12).

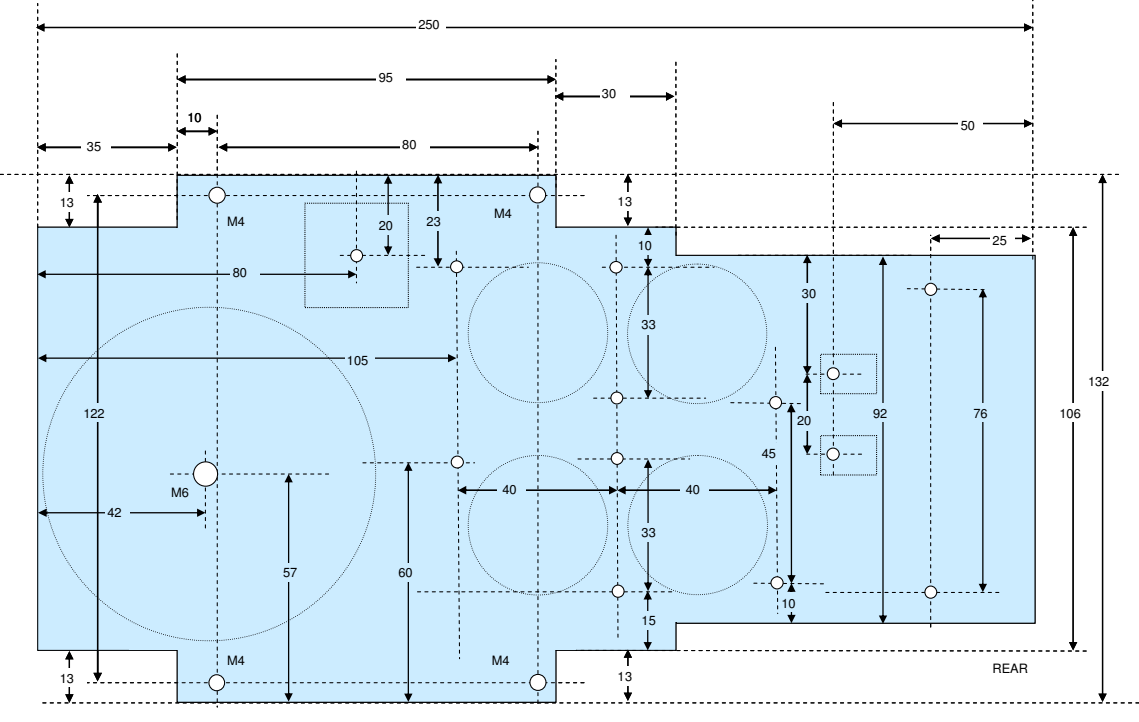

**16 gauge Al**

Figure 9. The power supply plate, capable of housing additional reservoir capacitors which may be required for ultra-fast scanning. A tagstrip is mounted on the right of the unit (76 mm hole separation) and connections soldered directly to this.

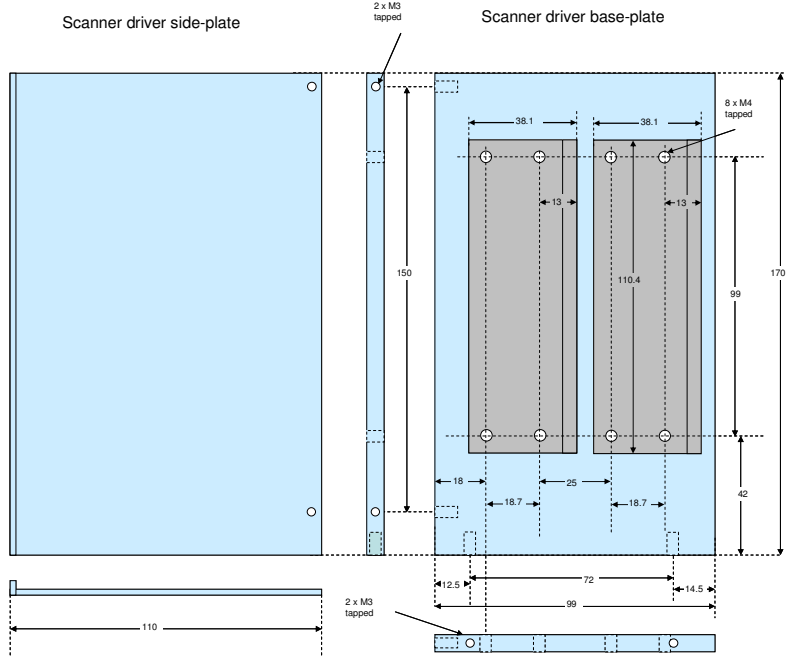

**Scanner driver internal plates**

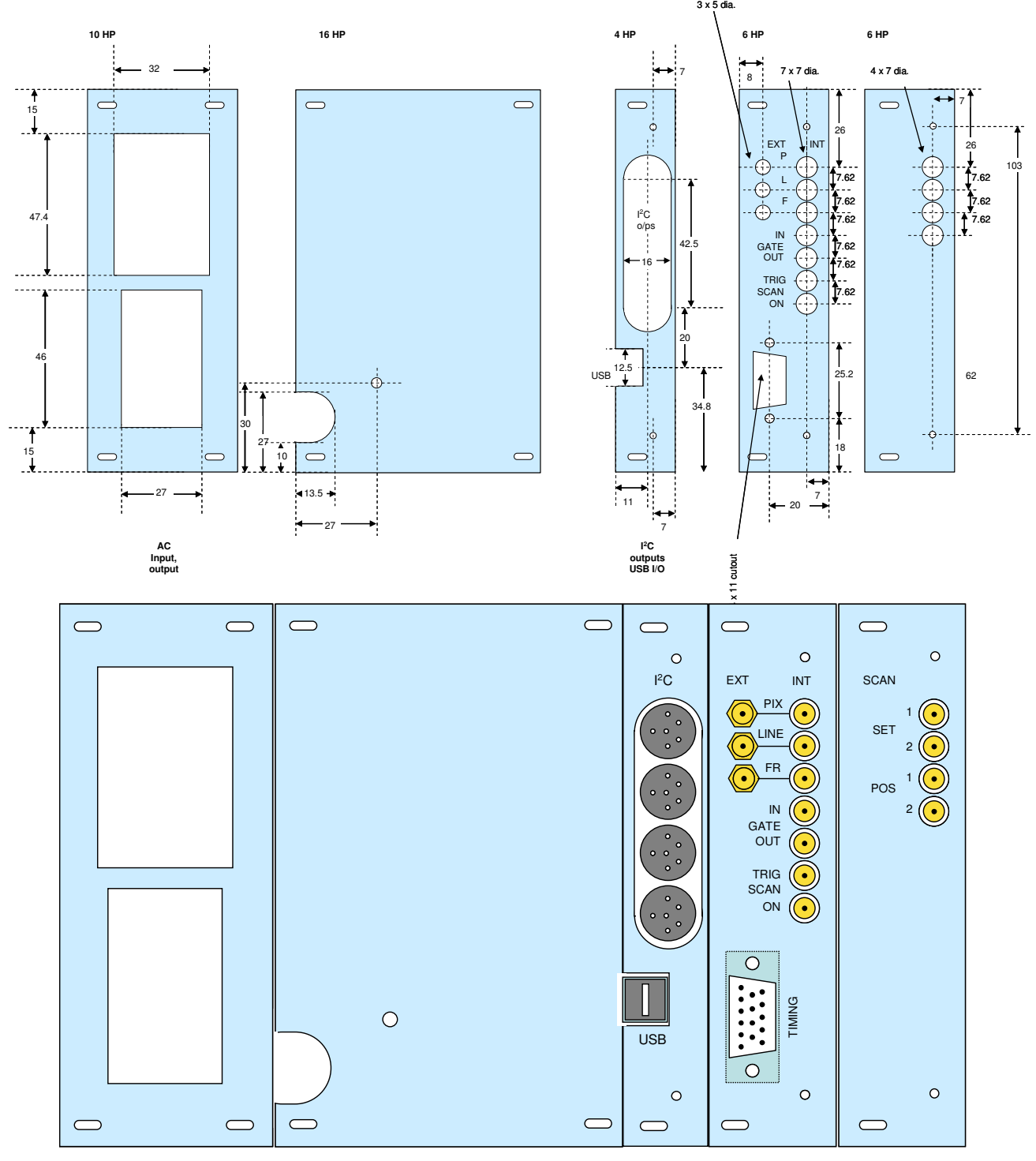

Figure 10. The scanner driver mounting plate (right), with a pair of drivers mounted vertically and a divider plate which screens the drivers form the boards.

Figure 11. The rear panels, made from standard rack-mount components. The USB panel is only required if such an interface is needed. If I<sup>2</sup>C-only control is required, the 16HP plate is replaced by a 20HP plate. Cables to the galvanometers are taken through the slot in this plate, and anchored with a  $\overrightarrow{P}$  clip.

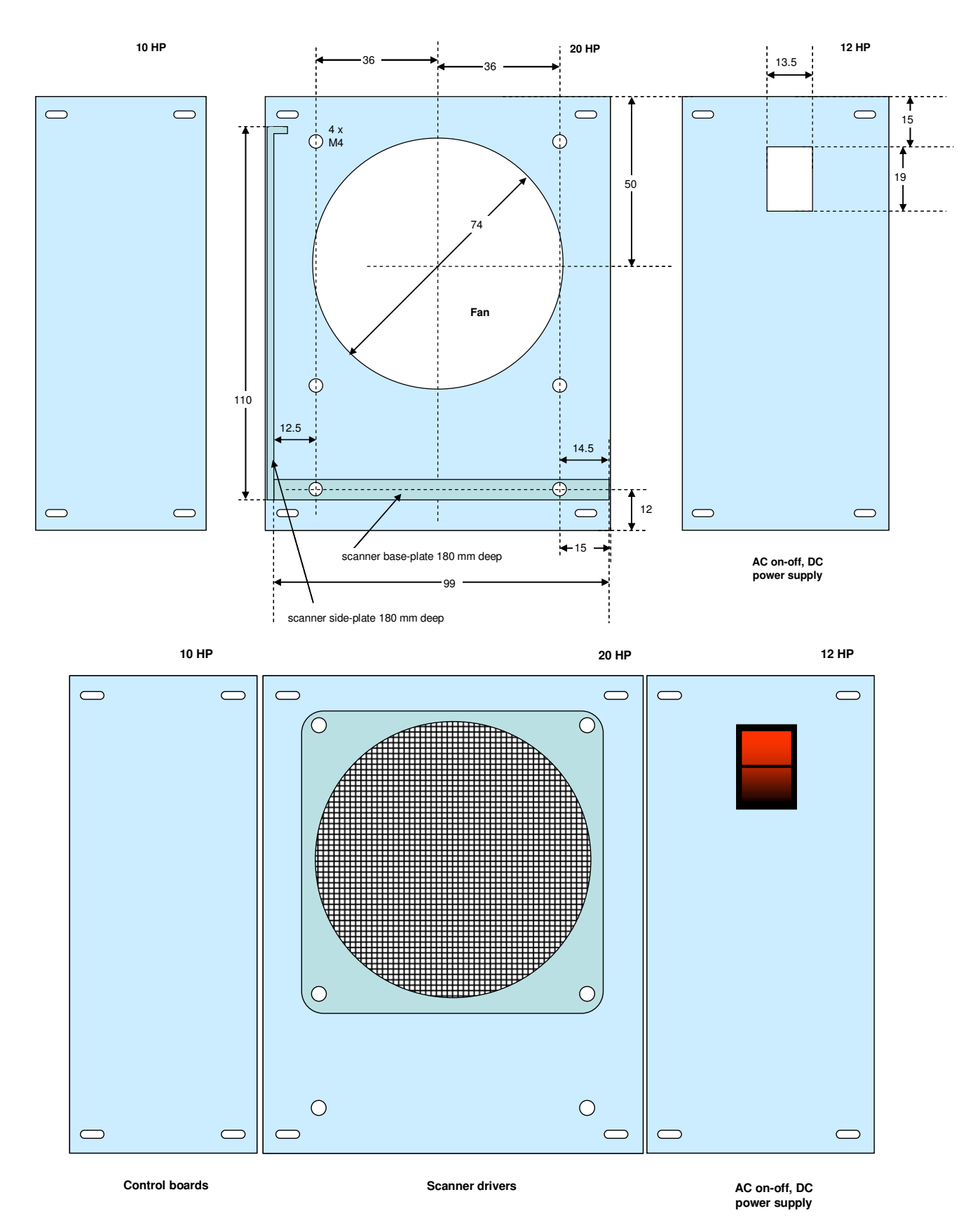

Figure 12. The front panels.

## **5. Component details**

A comprehensive list of the components used in the construction of the scanner driver is provided here. We note that the component costs are unlikely to be correct, they represent 2008 prices and as we all know, the economy is not quite what it used to be! Nevertheless, they can be taken as a guide.

#### Key: **Blue = Electronic components**

**Green = items made in GCI/ROB/Oxford electronics workshops, (printed circuit and electronic boards) Purple = items made in GCI/ROB/Oxford mechanical workshops** 

| Item                                                 | <b>Description</b>                  | Qty            | Manufacturer part #                             | <b>Supplier</b>            | Part number          | £ each            | £ total           |                          |
|------------------------------------------------------|-------------------------------------|----------------|-------------------------------------------------|----------------------------|----------------------|-------------------|-------------------|--------------------------|
| <b>Scanner chassis</b>                               |                                     |                |                                                 |                            |                      |                   |                   |                          |
| Case                                                 |                                     |                |                                                 |                            |                      |                   |                   |                          |
| Propac case                                          | 42HP half rack                      | 1 off          | RS / Schroff 10850017                           | <b>RS</b>                  | 258-1264             | £86.45            | £86.45            |                          |
| <b>Front rails</b>                                   | To fit panels                       | 4 off          | RS / Schroff 20850265                           | <b>RS</b>                  | 258-1882             | £7.79             | £31.16            |                          |
| <b>Rear rails</b>                                    | To fit board connectors             | 2 off          | RS / Schroff 30819046                           | <b>RS</b>                  | 258-2201             | £6.69             | £13.38            |                          |
| <b>Threaded insert</b>                               | To fit case                         | 4 off          | RS / Schroff 30819636                           | <b>RS</b>                  | 258-2138             | £1.09             | £4.36             |                          |
| Trim                                                 | To fit case                         | 1 kit          | RS / Schroff 20850170                           | <b>RS</b>                  | 258-1652             | £7.59             | £7.59             |                          |
| <b>Rail Screws</b>                                   | Bag of 10                           | 1 off          | RS / Schroff 21101416<br>RS / Schroff 21100-464 | <b>RS</b>                  | 258-1911             | £1.25             | £1.25             | <b>SUB</b>               |
| <b>Plastic nipple</b>                                | Bag of 100<br>Bag of 100            | 1 off<br>1 off | RS / Schroff 21101-101                          | <b>RS</b>                  | 542-4956<br>484-8402 | £5.25<br>£9.45    | £5.25<br>£9.45    | <b>TOTALS</b>            |
| Panel screws                                         | Sold individually                   | 6 off          | Schroff 60817-103                               | <b>RS</b><br>Schroft       | Not from RS          | £0.36             | £2.16             | £161.05                  |
| <b>Board guides</b><br>Case and backplane assembly   |                                     | 1 off          | ---------------------                           | <b>GCI/ROB</b>             |                      | £150.00           | £150.00           | £150.00                  |
|                                                      |                                     |                |                                                 |                            |                      |                   |                   |                          |
| Item                                                 | <b>Description</b>                  | Qty            | Manufacturer part #                             | <b>Supplier</b>            | Part number          | £ each            | £ total           |                          |
| Power supply and regulators                          |                                     |                |                                                 |                            |                      |                   |                   |                          |
| HP12 panel                                           | Front panel                         | 1 off          | RS / Schroff 20838116                           | <b>RS</b>                  | 437-2012             | £18.05            | £3.61             |                          |
| Front panel machining                                |                                     | 1 off          |                                                 | <b>GCI/ROB</b>             |                      | £15               | £15               |                          |
| Side panel machining                                 |                                     | 1 off          |                                                 | <b>GCI/ROB</b>             |                      |                   |                   |                          |
| Rocker switch                                        | <b>DPST</b> illuminated             | 1 off          | 19 x 13.5 cutout                                | Rapid                      | 75-0300              | £0.80             | £0.80             |                          |
| Smoothing capacitor                                  | 22000 µF 25V                        | 2 off          | Panasonic ECOS1EA223EA                          | Farnell                    | 119-8544             | £4.11             | £8.22             |                          |
| <b>Bridge rectifier</b>                              | 25A 200V                            | 1 off          | Multicomp CM2502                                | Farnell                    | 938-1198             | £4.39             | £4.39             |                          |
| <b>Transformer 80VA</b>                              | $2 \times 12V$                      | 1 off          | Multicomp MCTA080/12                            | Farnell                    | 953-2706             | £14.04            | £14.04            |                          |
| 24V (12-28V) fan                                     | 80 mm diameter                      | 1 off          | Papst 8314L                                     | Farnell                    | 960-1341             | £ 20.83           | £20.83            |                          |
| Fan guard                                            | 80 mm diameter                      | 1 off          | Multicomp MC0908G                               | Farnell                    | 112-4771             | £ 1.71            | £1.71             | <b>SUB</b>               |
| Capacitor clips                                      | 35 mm dia                           | $2/4$ off      | <b>VISHAY BC Components</b>                     | Farnell                    | 118-7275             | £0.96             | £1.92             | <b>TOTALS</b><br>£57.455 |
| Regulator<br>Regulator                               | $+15V/3A$<br>$-15V/1.5A$            | 1 off<br>1 off | Fairchild MC78T15CT<br>ST LM7915ACV             | <b>RS</b><br><b>RS</b>     | 641-746<br>108-7145  | £1.43<br>£0.54    | £1.43<br>£0.54    | £85.00                   |
| Power supply assembly construction                   | -------------------------           | 1 off          | SSCAN4.SCH                                      | <b>GCI/ROB</b>             | ----------           | £85.00            | £75.00            | £15.00                   |
|                                                      |                                     |                |                                                 |                            |                      |                   |                   |                          |
| Item                                                 | <b>Description</b>                  | Qty            | Manufacturer / part #                           | <b>Supplier</b>            | Part#                | £ each            | £ total           | <b>Note</b>              |
| Front board components                               |                                     |                |                                                 |                            |                      |                   |                   |                          |
| 4 bit programmable counter                           | 74HCT191                            | 3 off          | <b>Texas</b>                                    | <b>RS</b>                  | 652-134              | £1.16             | £3.48             |                          |
| 8 bit latch                                          | 74HCT574                            | 4 off          | <b>Texas</b>                                    | Farnell                    | 110-5995             | £0.61             | £2.44             |                          |
| Quad d-type flip-flop                                | 74HCT175                            | 1 off          | <b>Texas</b>                                    | Farnell                    | 110-5984             | £0.35             | £0.35             |                          |
| 8 way selector                                       | 74HCT4051                           | 1 off          | Philips                                         | Farnell                    | 382-577              | £0.64             | £0.64             |                          |
| 12 bit counter                                       | 74HCT4040                           | 1 off          | Philips                                         | Farnell                    | 382-553              | £0.43             | £0.43             |                          |
| Quad 2 input nand gate                               | <b>74HCT00</b>                      | 1 off          | <b>Texas</b>                                    | Rapid                      | 83-0010              | £0.25             | £0.25             |                          |
| Quad 2 input and gate                                | <b>74HCT08</b>                      | 2 off          | <b>Texas</b>                                    | Rapid                      | 83-0014              | £0.25             | £0.50             |                          |
| 8-bit programmable down counter                      | 74HC40103                           | 1 off          | <b>Texas</b>                                    | Farnell                    | 112-9243             | £0.362            | £0.362            |                          |
| <b>PIC</b> processor                                 | <b>PIC16F877A-I/P</b>               | 1 off          | Microchip                                       | Farnell                    | 9761446              | £4.07             | £4.07             |                          |
| 20 MHz crystal                                       | C-Mac LF A147K                      | 1 off          | C-Mac                                           | Farnell                    | 971-2879             | £0.74             | £0.74             |                          |
| Small signal diode                                   | 1N4148                              | 1 off          | <b>Multicomp</b>                                | Farnell                    | 956-5124             | £0.011            | £0.011            |                          |
| "I2C connected" LED                                  | Green                               | 1 off          | <b>Vishay</b>                                   | Farnell                    | 104-5460             | £0.132            | £0.132            |                          |
| <b>Decoupling capacitor</b>                          | 100 nF                              | 4 off<br>1 off | Ceramic Y5V radial 2.5mm<br><b>Multicomp</b>    | Rapid                      | 08-0275<br>970-8448  | £0.06<br>£0.31    | £0.24<br>£0.31    |                          |
| Decoupling capacitor<br><b>Oscillator capacitors</b> | $10 \mu F$<br>22 pF / 100 V         | 2 off          | N150 2.5mm pitch, 4mm lead                      | Farnell<br><b>RS</b>       | 484-7724             | £ 0.084           | £ 0.168           |                          |
| <b>Resistors</b>                                     | $10K\Omega$                         | 8 off          | <b>Multicomp MF25</b>                           | Farnell                    | 934-1110             | £0.021            | £0.168            |                          |
| Frame sync timing capacitor                          | 1500 pF                             | 1 off          | <b>LCR Components</b>                           | Farnell                    | 952-0104             | £1.09             | £1.09             |                          |
| Start monostable capacitor                           | 100 nF                              | 1 off          | Wima                                            | Farnell                    | 100-6004             | £0.28             | £0.28             |                          |
| <b>Timing resistors</b>                              | 1 $M\Omega$                         | 2 off          | Multicomp MF25                                  | Farnell                    | 934-1137             | £ 0.021           | £0.042            |                          |
| Pre-trigger link header                              | $2+2$ rows                          | 1 off          | No source                                       | Rapid                      | 22-0525              | £0.04             | £0.04             |                          |
| Pre-trigger link jumper                              | Single link                         | 1 off          | FCI 68786-202LF                                 | Farnell                    | 109-7979             | £0.08             | £0.08             |                          |
| <b>Programming connector</b>                         | 6 way                               | 1 off          | Harting 0918 506 7324                           | Farnell                    | 109-6984             | £0.58             | £0.58             |                          |
| DIN 41612 socket b/plane                             | 64 way A+B 2 row 13 mm              | 1 off          | Harting 0902 264 6421                           | Rapid                      | 19-2558              | £3.00             | £3.00             |                          |
| DIN 41612 plug board                                 | 64 way A+B 2 row                    | 1 off          | Harting 0902 164 6921                           | Rapid                      | 19-2554              | £ 2.05            | £ 2.05            |                          |
| IC DIL socket 14 pin                                 | 0.3" turned pin                     | 3 off          | No source                                       | Rapid                      | 22-1721              | £0.24             | £0.72             |                          |
| IC DIL socket 16 pin                                 | 0.3" turned pin                     | 7 off          | No source                                       | Rapid                      | 22-1722              | £0.27             | £2.89             |                          |
| IC DIL socket 20 pin                                 | 0.3" turned pin                     | 4 off          | No source                                       | Rapid                      | 22-1724              | £0.34             | £1.36             | <b>SUB</b>               |
| IC DIL socket 40 pin                                 | 0.3" turned pin                     | 1 off          | No source                                       | Rapid                      | 22-1730              | £0.68             | £0.68             | <b>TOTALS</b>            |
| Printed circuit board<br><b>Electronics board</b>    |                                     | 1 off<br>1 off | GCI_HTSSCAN1_16AUG07_v3.PCB<br>SSCAN1.SCH       | PCB pool<br><b>GCI/ROB</b> |                      | £36.00<br>£100.00 | £36.00<br>£100.00 | £63.10<br>£100.00        |
|                                                      |                                     |                |                                                 |                            |                      |                   |                   |                          |
| Item                                                 | <b>Description</b>                  | Qty            | Manufacturer / part #                           | <b>Supplier</b>            | Part#                | £ each            | £ total           | <b>Note</b>              |
| Regulator +12V/1A                                    | MC78T12CV                           | 1 off          | <b>ST Microelectronics</b>                      | Rapid                      | 47-3292              | £0.32             | £0.32             |                          |
| Regulator -12V/1A                                    | <b>LM7912CV</b>                     | 1 off          | <b>ST Microelectronics</b>                      | Rapid                      | 47-3299              | £0.35             | £0.35             |                          |
| Regulator +5V/1A                                     | <b>MC78T05CV</b>                    | 1 off          | <b>ST Microelectronics</b>                      | Rapid                      | 47-3290              | £0.25             | £0.25             |                          |
| 12 bit DAC                                           | <b>AD7845 JNZ</b>                   | 2 off          | <b>Analog Devices</b>                           | Farnell                    | 960-4588             | £12.35            | £ 24.70           |                          |
| 8 bit DAC                                            | <b>AD7524 JNZ</b>                   | 2 off          | <b>Analog Devices</b>                           | Farnell                    | 960-5401             | £7.55             | £15.10            |                          |
| Dual 12 bit DAC                                      | <b>AD7547JNZ</b>                    | 1 off          | <b>Analog Devices</b>                           | Farnell                    | 960-4570             | £27.86            | £27.86            |                          |
| Hex inverter / PWM driver                            | <b>74HCT04</b>                      | 1 off          | <b>Texas</b>                                    | Rapid                      | 83-0012              | £0.25             | £ 0.25            |                          |
| 1-01-8 decode                                        | 74HC I 138                          | on             | l exas                                          | нарю                       | 83-0022              | £ 0.28            | £0.28             |                          |
| 2.5 V reference                                      | LM4040DIZ-2.5/NOPB<br><b>ZTX450</b> | 1 off<br>1 off | <b>National Semiconductor</b>                   | Farnell<br>Farnell         | 115-0259             | £0.393<br>£0.27   | £ 0.393<br>£0.27  |                          |
| NPN reference buffer<br>PNP gate buffer              | <b>ZTX550</b>                       | 1 off          | Zetex<br>Zetex                                  | Farnell                    | 952-5513<br>952-5548 | £0.33             | £0.33             |                          |
| Dual 2p2w analogue switch                            | <b>DG403DJ-E3</b>                   | 1 off          | <b>Vishay-Siliconix</b>                         | Farnell                    | 1077116              | £2.33             | £2.33             |                          |
| Quad 2 input OR gate                                 | <b>74HCT32</b>                      | 1 off          | <b>Philips</b>                                  | Farnell                    | 381-871              | £0.37             | £0.37             |                          |
| Small signal diode                                   | 1N4148                              | 2 off          | <b>Multicomp</b>                                | Farnell                    | 956-5124             | £0.011            | £0.022            |                          |
| Dual opamp                                           | AD712JNZ                            | 8 off          | <b>Analog Devices</b>                           | Rapid                      | 82-0455              | £2.68             | £21.44            |                          |
| "Temperature fault" LED                              | Red                                 | 1 off          | Vishay                                          | Farnell                    | 104-5504             | £0.165            | £0.165            |                          |
| "Driver fault" LED                                   | Yellow                              | 1 off          | <b>Vishay</b>                                   | Farnell                    | 104-5467             | £0.250            | £0.250            |                          |
| Reference decoupling capacitor                       | $10 \mu F$                          | 1 off          | Multicomp CB1E106M2ICB                          | Farnell                    | 970-8448             | £0.31             | £0.31             |                          |
| PWM compensation capacitor                           | 100 nF                              | 1 off          | Ceramic Y5V radial 2.5mm                        | Rapid                      | 08-0275              | £0.06             | £0.06             |                          |
| Decoupling capacitors                                | $10 \mu F$                          | 5 off          | <b>Multicomp</b>                                | Farnell                    | 970-8448             | £0.31             | £1.55             |                          |
| Output settling capacitors                           | 1 nF                                | 2 off          | Wima                                            | Farnell                    | 100-6008             | £0.179            | £0.358            |                          |
| Reference resistor                                   | $2.2$ K $\Omega$                    | 1 off          | <b>Multicomp MF25</b>                           | Farnell                    | 934-1536             | £0.021            | £0.021            |                          |
| <b>Gain resistors</b>                                | $10$ ΚΩ                             | 15 off         | <b>Multicomp MF25</b>                           | Farnell                    | 934-1110             | £0.021            | £0.315            |                          |
| <b>Gain resistors</b>                                | 100 KΩ                              | 4 off          | <b>Multicomp MF25</b>                           | Farnell                    | 934-1129             | £0.021            | £0.084            |                          |
| <b>Gain resistors</b>                                | <b>20 ΚΩ</b>                        | 6 off          | <b>Multicomp MF25</b>                           | Farnell                    | 934-1498             | £ 0.021           | £0.126            |                          |
| Pull up resistors                                    | 10 KΩ                               | 6 off          | <b>Multicomp MF25</b>                           | Farnell                    | 934-1110             | £0.021            | £0.126            |                          |
| Pull-up resistor                                     | 100 KΩ                              | 1 off          | <b>Multicomp MF25</b>                           | Farnell                    | 934-1129             | £0.021            | £0.084            |                          |
| <b>LED</b> resistors                                 | 4.7 K <sub>Ω</sub>                  | 2 off          | <b>Multicomp MF25</b>                           | Farnell                    | 934-1951             | £0.021            | £0.042            |                          |
| <b>Compensation gain resistor</b>                    | 100 KΩ                              | 1 off          | <b>Multicomp MF25</b>                           | Farnell                    | 934-1129             | £0.021            | £0.084            |                          |
| <b>Compensation gain resistor</b>                    | 10 KΩ                               | 1 off          | <b>Multicomp MF25</b>                           | Farnell                    | 934-1110             | £0.021            | £0.021            |                          |
| Compensation gain resistor                           | $2 K\Omega$                         | 1 off          | Multicomp MF25                                  | Farnell                    | 934-1480             | £0.021            | £0.021            |                          |

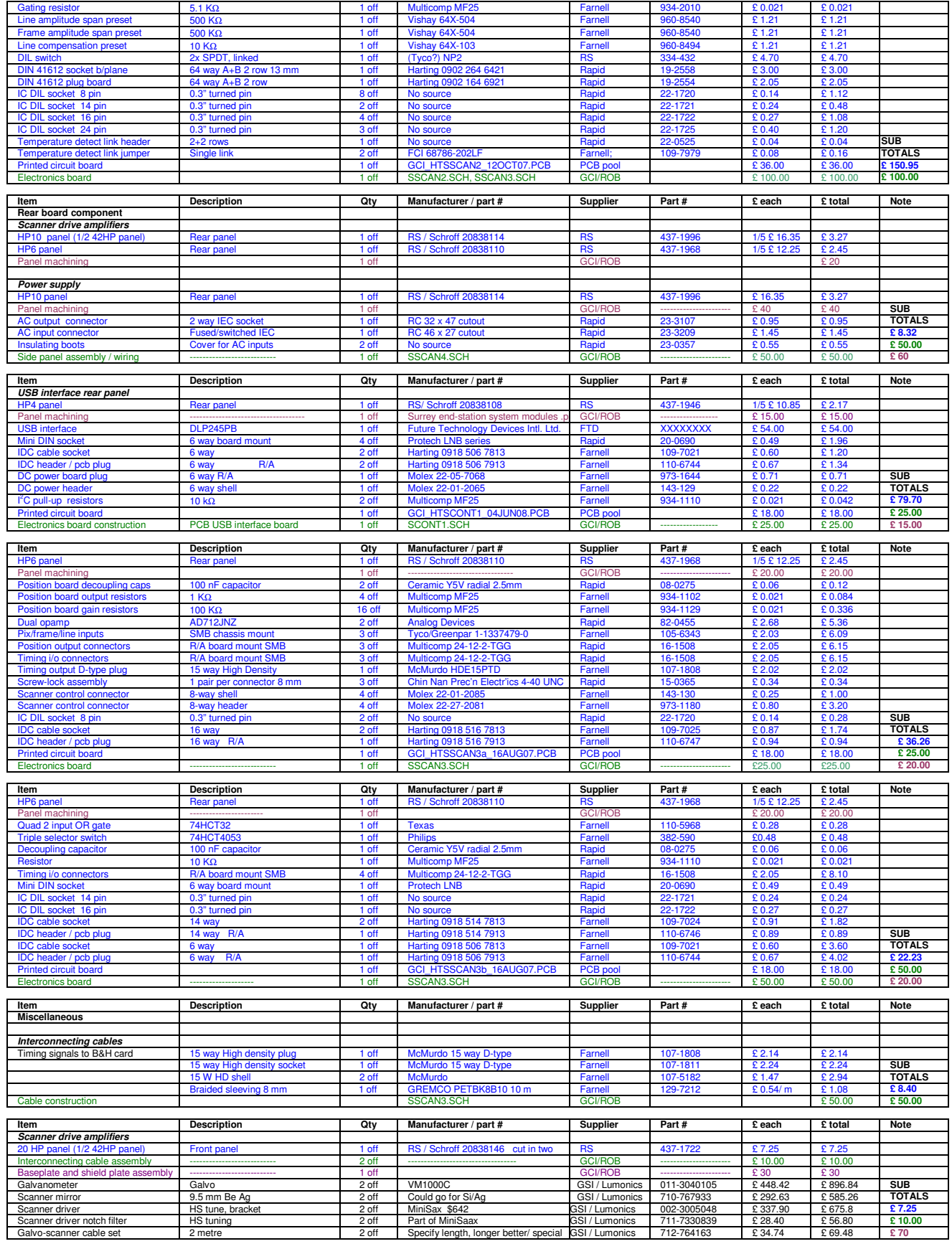

**Electronic parts £588 Electronics construction £620 Mechanical items £85 Galvo system-specific components ~£820 (scanner driver) + ~£1482 (galvanometer + mirror) = ~£2300 Total ~ £1300 + ~ £2300** 

# **6. Supplier details**

#### **GSI Lumonics**

Orchard House, Broad Lane, Sykehouse Goole, E. Yorks, DN14 9AS Tel: 01405 785-028 Fax: 0049 89 317 07250 Email: nstanley@gsig.com<br>Website: http://www.gs-scanners.com Eman: notame

**Edmund Optics**  Tudor House, Lysander Close, York YO30 4XB, Tel: 01904 691469, Fax: 01904 691569<br>Website: <u>http://www.edmundoptics.com/UK/</u>

#### **Farnell in One**

Canal Road, Leeds, LS12 2TU Tel: 08701 200 200 Fax: 08701 200 201<br>e-mail: <u>sales@farnell.co.uk</u><br>Website: <u>http://uk.farnell.com</u>/

# **Future Technology Devices Int'l Limited**  373 Scotland Street Glasgow, G5 8QB Tel: 0141 429 2777 Fax: 0141 429 2758 e-Mail (Sales): sales1@ftdichip.com Website: http://www.ftdichip.com

*Rapid Electronics Ltd***<br>Severalls Lane, Colchester,<br>Essex CO4 5JS.** Tel: 01206 751166<br>Website: http://www .<br>mabidonl<u>ine.com</u>

**RS Components Ltd**  POBox 99, Corby, Northants, NN17-9RS Tel: 08457 201201 Fax: 01536-201-501; 405-678 Website:http://rs

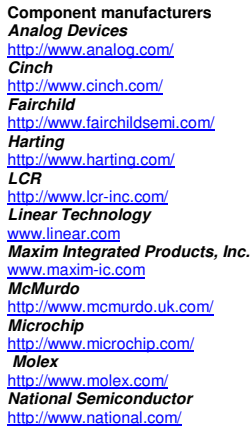

**Component manufacturers Papst**  het de/ **Philips**  http://www.nxp.com/ **Schroff**  http://www.schroff.co.uk/ **ST Microelectronics**  http://www.st.com/ **Texas Instruments**  http://www.t **Thomas & Betts**  http://www.tnb.co **Tyco / Greenpar**  http://catalog.tycoelectronics.com **Vishay**  hay.com/ **Wima** http://www.wima.com/ **Zetex** 

http

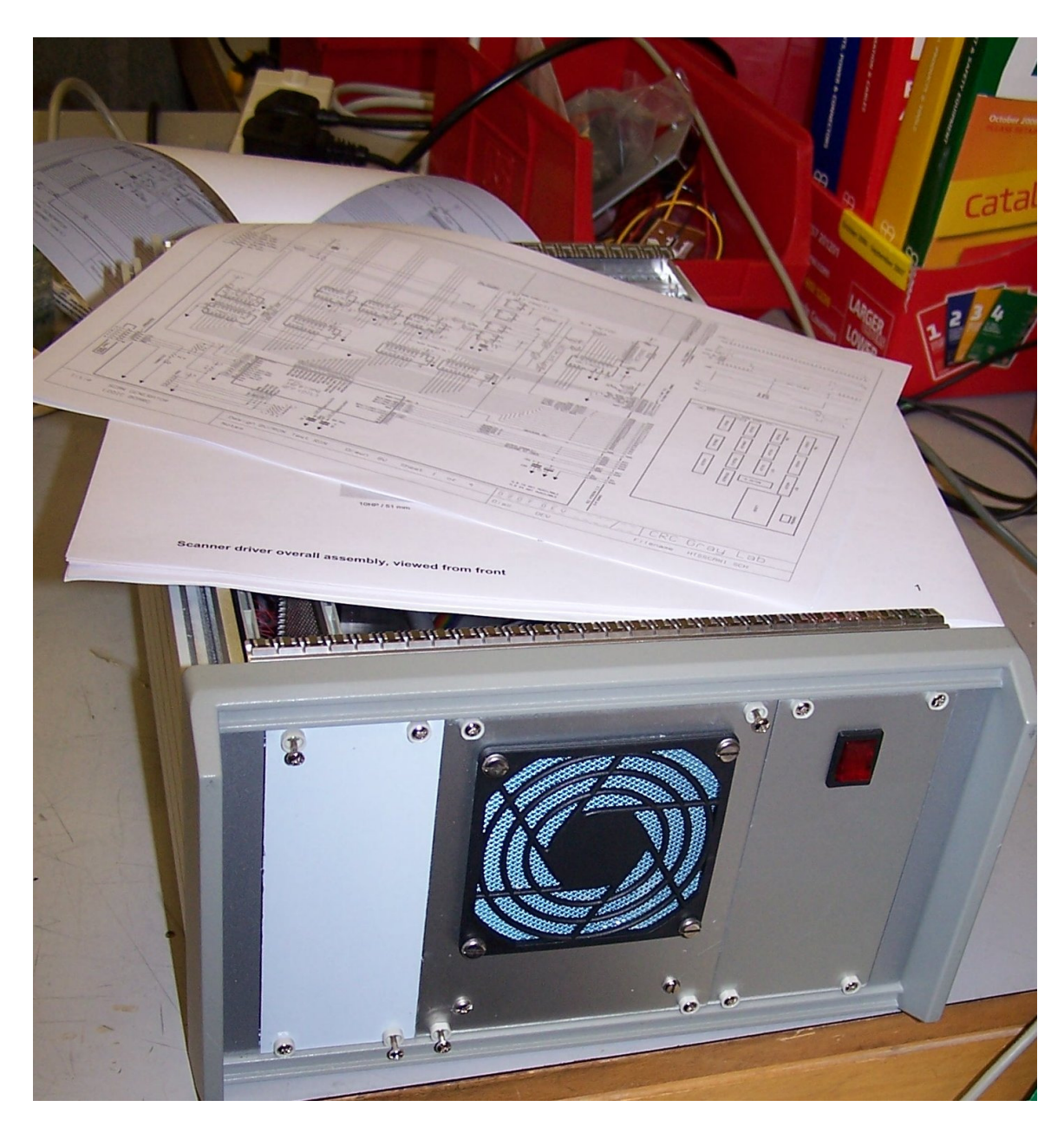

Figure 13. The scanner driver during construction. Yes, we did use the same circuits as shown earlier!

### **7. PIC firmware and software**

As with our other units, we present here listings of the PIC firmware and the test software, along with outline details of how the code is integrated within larger applications. The software used to drive the system is written in two sections: firmware running on the PIC microcontroller and high level host computer software. The firmware was written using a CCS C-code compiler (http://www.ccsinfo.com/) which makes generating the code considerably easier than using an assembler code language such as Microchip MPLAB. The sample code below may be found useful should future modifications be required. In many instances, the high level C-code is developed using National Instruments' LabWindows environment; high level code examples are provided later.

PIC code:

///////////////////////////////////////////////////////////////////////////////////////////////// /// This program uses a PIC16F877A as a slave device on a I2C bus.<br>/// The address is set under NODE\_ADDR define<br>/// This program uses I2C commands to set digital ports and PWM<br>/// Controlled using CVI program CVI\Programs /// /// /// mode0=Sets line bus<br>/// mode1=Start/stop /// mode1=Start/stop<br>/// mode2=Sets frequ<br>/// mode3=Sets resol /// mode2=Sets frequency and duty cycle of PWM1 output /// mode3=Sets resolution /// mode4=Set zoom /// mode5=Set line offset /// mode6=Set frame offset<br>/// mode7=Start/stop\_frame /// mode7=Start/stop frame scan (INT\_EXT interrupts) /// mode8=Sets number of frames /// mode9=Enable/disable scanner servos /// mode10=Reverse scanner servo inputs /// mode11=Stores data to EEPROM mode12=Sets dwell/delay time after end of scan /// /// 17/02/09 version 2 updated SSP interrupt for PCWH 3.249 compiler /// ///////////////////////////////////////////////////////////////////////////////////////////////// #include "C:\Program Files\PICC\Programs\Scan Generator\Scan Generator\_v2\Scan\_generator.h" #define RX\_BUF\_LEN 10 //This must be 10 or less or it takes too long to clear //Address used on Kings scanner system for PIC I2C #byte PIC\_SSPSTAT=0x94 // 16f87X bytes #use i2c(Slave,Slow,sda=PIN\_C4,scl=PIN\_C3,address=NODE\_ADDR,FORCE\_HW) //Don't restart WDT inside SSP interrupt #use fast\_io(A) #use fast\_io(B) #use fast\_io(D) #use fast\_io(E) //unsigned int slave\_buffer[RX\_BUF\_LEN]; BYTE slave\_buffer[RX\_BUF\_LEN]; BYTE state; int1 enable\_ext\_int=0,ext\_int\_fg=0,StartStopfg=0,done,extStopStartfg=1,scanner\_enable=1; //Flags int1 reverse\_scan\_inputs=0,scan\_errorfg=1,frameScanfg=0,EnableExtfg=0; int buffer\_index; int mode; int period,lsb\_duty\_cycle,msb\_duty\_cycle,t2divider=0; int msb\_line\_data,lsb\_line\_data,msb\_frame\_data,lsb\_frame\_data; int resolution,lineStep,zoom,frames=0,frames\_temp=0; int msb\_line\_offset,lsb\_line\_offset,msb\_frame\_offset,lsb\_frame\_offset; int dwell data: int16 duty\_cycle,linesSet,linesSet\_temp; unsigned char read i2c(void); void i2c\_interrupt\_handler(void); void timer1\_interrupt\_handler(void); void i2c\_initialize(void); void i2c\_error(void); void write\_i2c(unsigned char transmit\_byte); void SetOutputs(void); void ReadInput(void); void InitPWM(void); void pwm(void); void DataLatch(int); void readEEPROM(void); void stopPWM(void); void SetFrameScan(void); #INT\_SSP  $SSP$  isr() { i2c\_interrupt\_handler();  $\qquad$  //interrupt happens on every byte received or sent if( state==5 ) //data input has read 6 bytes address discarded  $\leftarrow$ mode=slave\_buffer[0];<br>switch(mode) //set t  $// set$  the mode of the pic {

 case 0: //Set 12-bit line msb\_line\_data=slave\_buffer[1]; lsb\_line\_data=slave\_buffer[2]; break; case 1: //Start/stop<br>
StartStopfg=slave\_buffer[1];<br>
f(StartStopfg==1){<br>
//If start StartStopfg=slave\_buffer[1];  $if(StartStopfg==1)$ { enable\_interrupts(INT\_EXT); //Enable external interrupt output\_bit(pin\_B1,slave\_buffer[1]); //Sets start stop line  $\frac{1}{5}$  //Sets start stop line pwm(); EnableExtfg=1; //Software scanning started } if(StartStopfg==0 && linesSet\_temp==linesSet ){ //If stop and not scanning output\_bit(pin\_B1,0); //Clears start stop line disable\_interrupts(INT\_EXT);<br>disable\_interrupts(INT\_EXT);<br>linesSet\_temp=2048;<br>//Set frame position to max msb\_frame\_data = linesSet\_temp>>8; //Split into two bytes lsb\_frame\_data = linesSet\_temp & 0xff; output\_A(msb\_frame\_data); output\_D(lsb\_frame\_data);<br>EnableExtfg=0; } if(StartStopfg==0 && frameScanfg==1){ //If stop and line scan output\_bit(pin\_B1,0); //Clears start stop line disable\_interrupts(INT\_EXT); //Disable external interrupt linesSet\_temp=2048; //Set frame position to max msb\_frame\_data = linesSet\_temp>>8; //Split into two bytes lsb\_frame\_data = linesSet\_temp & 0xff; output\_A(msb\_frame\_data); output\_D(lsb\_frame\_data);<br>EnableExtfq=0; } break; case 2: //PWM settings period=slave\_buffer[1]; msb\_duty\_cycle=(slave\_buffer[2]);<br>duty\_cycle=(slave\_buffer[2]<<8); lsb\_duty\_cycle=slave\_buffer[3];<br>duty\_cycle=duty\_cycle | lsb\_duty\_cycle;<br>t2divider= slave\_buffer[4]; break; case 3: //Sets resolution resolution=slave\_buffer[1]; break; case 4: //Set zoom value zoom=slave\_buffer[1]; break; case 5: //Set line offset msb\_line\_offset=slave\_buffer[1]; lsb\_line\_offset=slave\_buffer[2]; break;<br> $\overline{c}$  msb\_frame\_offset=slave\_buffer[1]; lsb\_frame\_offset=slave\_buffer[2]; break;<br>case 7: case 7: //Start/stop frame scan  ${\tt if (slave\_buffer[1])} \{ \\ {\tt disable\_interrupts (INT\_EXT)}; \\ {\tt linesSet\_temp=1024};}$  disable\_interrupts(INT\_EXT); //Disable external interrupt if line scan linesSet\_temp=1024; //Set frame position to middle msb\_frame\_data = linesSet\_temp>>8; //Split into two bytes lsb\_frame\_data = linesSet\_temp & 0xff; output\_A(msb\_frame\_data); output\_D(lsb\_frame\_data);<br>DataLatch(2); //Latch line DAC data } else{ linesSet\_temp=2048; //Set frame position to max msb\_frame\_data = linesSet\_temp>>8; //Split into two bytes lsb\_frame\_data = linesSet\_temp & 0xff; } break;<br>case 8: frames=slave\_buffer[1]; frames\_temp=0; break;<br>case 9: scanner\_enable=slave\_buffer[1]; output\_bit(pin\_C0,scanner\_enable); break;<br>case 10: reverse\_scan\_inputs=slave\_buffer[1]; output\_bit(pin\_C1,reverse\_scan\_inputs);  $break;$ <br>case 11: write\_eeprom (0, period);<br>write\_eeprom (1,lsb\_duty\_cycle);<br>write\_eeprom (3,msb\_duty\_cycle);<br>write\_eeprom (4,resolution);<br>write\_eeprom (4,resolution); write\_eeprom (5, reverse\_scan\_inputs); write\_eeprom (6, dwell\_data); write\_eeprom (7,frameScanfg);  $break; \ncase 12:$ dwell\_data=slave\_buffer[1];<br>output\_D(dwell\_data); //Load port D

%<br>//Reset number of lines to2048<br>//Enable external interrupt linesset checking incorrup<br>
//Set frame position to max<br>
//Split into two bytes //Software scanning not started //Software scanning not started //Set frame offset //Flag to say if frame or line scan 0=frame scan 1=linescan %//Enable external interrupt if frame scanning<br>//Set frame position to max<br>//Split into two bytes //Sets number of frames //Set scanner servo enable line //Reverse scanner servo inputs //Save data to EEPROM //Sets dwell time after end of scan

```
 DataLatch(7); //Latch 
     break; 
 }
```
SetOutputs();

# } } #int\_EXT

}

EXT\_isr() {

```
 if(frames==0){ //Continuous scanning 
 output_A(msb_frame_data); 
 output_D(lsb_frame_data);
```
#### if(linesSet\_temp==2048)  $\left\{ \begin{array}{ccc} 0 & 0 & 0 \\ 0 & 0 & 0 \\ 0 & 0 & 0 \\ 0 & 0 & 0 \\ 0 & 0 & 0 \\ 0 & 0 & 0 \\ 0 & 0 & 0 \\ 0 & 0 & 0 \\ 0 & 0 & 0 \\ 0 & 0 & 0 \\ 0 & 0 & 0 \\ 0 & 0 & 0 \\ 0 & 0 & 0 \\ 0 & 0 & 0 & 0 \\ 0 & 0 & 0 & 0 \\ 0 & 0 & 0 & 0 \\ 0 & 0 & 0 & 0 & 0 \\ 0 & 0 & 0 & 0 & 0 \\ 0 & 0 & 0 & 0 & 0 \\ 0 & 0 & 0 & 0$

## }

 if(linesSet\_temp==0)  $\left\{ \begin{array}{ccc} 0 & 0 & 0 \\ 0 & 0 & 0 \\ 0 & 0 & 0 \\ 0 & 0 & 0 \\ 0 & 0 & 0 \\ 0 & 0 & 0 \\ 0 & 0 & 0 \\ 0 & 0 & 0 \\ 0 & 0 & 0 \\ 0 & 0 & 0 \\ 0 & 0 & 0 \\ 0 & 0 & 0 \\ 0 & 0 & 0 \\ 0 & 0 & 0 & 0 \\ 0 & 0 & 0 & 0 \\ 0 & 0 & 0 & 0 \\ 0 & 0 & 0 & 0 & 0 \\ 0 & 0 & 0 & 0 & 0 \\ 0 & 0 & 0 & 0 & 0 \\ 0 & 0 & 0 & 0$ 

```
 if(StartStopfg==0){ //If stop 
 output_bit(pin_B1,0); //Sets start stop line 
 disable_interrupts(INT_EXT); //Disable external interrupt 
linesSet_temp=2048; //Set frame position to max<br>msb_frame_data = linesSet_temp>>8; //Split into two bytes<br>lsb_frame_data = linesSet_temp & 0xff;
output_A(msb_frame_data);<br>output_D(lsb_frame_data);
 DataLatch(2); //Latch line DAC data 
 EnableExtfg=0; //Software scanning stopped 
output_bit(pin_B4,0);<br>output_bit(pin_B4,1);                //Set frame sync high<br>stopPWM();
 } 
              linesSet_temp=linesSet; //Reset line count 
 } 
           else 
 { 
 linesSet_temp = linesSet_temp-lineStep; //Decrease the count
```
 msb\_frame\_data = linesSet\_temp>>8; //Split into two bytes lsb\_frame\_data = linesSet\_temp & 0xff; }

```
 output_A(msb_frame_data); 
 output_D(lsb_frame_data);
```
 if(linesSet\_temp==2048)  $\left\{ \begin{array}{ccc} 0 & 0 & 0 \\ 0 & 0 & 0 \\ 0 & 0 & 0 \\ 0 & 0 & 0 \\ 0 & 0 & 0 \\ 0 & 0 & 0 \\ 0 & 0 & 0 \\ 0 & 0 & 0 \\ 0 & 0 & 0 \\ 0 & 0 & 0 \\ 0 & 0 & 0 \\ 0 & 0 & 0 \\ 0 & 0 & 0 \\ 0 & 0 & 0 & 0 \\ 0 & 0 & 0 & 0 \\ 0 & 0 & 0 & 0 \\ 0 & 0 & 0 & 0 & 0 \\ 0 & 0 & 0 & 0 & 0 \\ 0 & 0 & 0 & 0 & 0 \\ 0 & 0 & 0 & 0$ 

# }

particularly the second problem of

 $\lambda$ 

```
 if(linesSet_temp==0) 
 {
```

```
 if(StartStopfg==0){ //If stop 
 output_bit(pin_B1,0); //Sets start stop line 
                                           \begin{tabular}{ll} \texttt{cartStopf==0)} {\end{tabular}} \begin{tabular}{ll} \texttt{cartStopf==0)} {\end{tabular}} \begin{tabular}{ll} \texttt{output\_bit(pin_B1,0);} & // \texttt{If stop line} \\ \texttt{disable\_interyf=018f} & // \texttt{Set set strength interrupt} \\ \texttt{linesSet\_temp=2048f} & // \texttt{Set frame position to max} \\ \texttt{msb\_frame\_data = linesSet\_temp>>8f} & // \texttt{Split into two bytes} \end{tabular} \end{tabular}linesSet_temp=2048; //Set frame position to max<br>
msb_frame_data = linesSet_temp>>8; //Split into two bytes<br>
lsb_frame_data = linesSet_temp & Oxff;<br>
output_D(lsb_frame_data);<br>
output_D(lsb_frame_data);
DataLatch(2); //Latch line DAC data<br>
EnableExtfg=0; //Software scanning stopped<br>
output_bit(pin_B4,0); //Set frame sync low<br>
//Set frame sync high
                                           output_bit(pin_B4,0);<br>output_bit(pin_B4,1);<br>stopPWM();
```
linesSet\_temp=linesSet; //Reset line count

```
 frames_temp++; 
if(frames_temp==frames){<br>
output_bit(pin_B1,0);<br>
disable_interrupts(INT_EXT);<br>
linesSet_temp=2048; //Disable external interrupt<br>
linesSet_temp=2048;
 msb_frame_data = linesSet_temp>>8; //Split into two bytes 
 lsb_frame_data = linesSet_temp & 0xff; 
output_A(msb_frame_data);<br>output_D(lsb_frame_data);
                       University (1505)<br>DataLatch(2); //Latch line DAC data<br>output_bit(pin_B4,0); //Set frame sync low
output_bit(pin_B4,0);                 //Set frame sync low<br>output_bit(pin_B4,1);                 //Set frame sync high
                   output_bit(pin_B4,1);<br>stopPWM();
 } 
 } 
               else 
 { 
 linesSet_temp = linesSet_temp-lineStep; //Decrease the count 
 msb_frame_data = linesSet_temp>>8; //Split into two bytes 
 lsb_frame_data = linesSet_temp & 0xff; 
 }
```
output\_bit(pin\_B4,0); //Set frame sync low<br>output\_bit(pin\_B4,1); //Set frame sync high DataLatch(2); //Latch line DAC data else{ //Counting frames output\_bit(pin\_B4,0); //Set frame sync low //Set frame sync high DataLatch(2);  $/$ Latch line DAC data

}  $\mathcal{U}$ void i2c\_interrupt\_handler(void)

{ BYTE incoming; unsigned char tx\_byte;

state =  $i2c_$ isr\_state(); if(state < 0x80) //Master is sending data { incoming = i2c\_read();  $//State 0 is address$ switch(state){<br>case 1: //First data byte slave\_buffer[(state-1)] = incoming; break;<br>case 2: //Second data slave\_buffer[(state-1)] = incoming; break; case 3: //Third data slave\_buffer[(state-1)] = incoming; break; case 4: //Fourth slave\_buffer[(state-1)] = incoming; break;<br>
case 5: //Fifth slave\_buffer[(state-1)] = incoming; break; case 6: //Sixth slave\_buffer[(state-1)] = incoming; break;<br>case 7: case 7: //Seventh slave\_buffer[(state-1)] = incoming; break; } } if(state == 0x80 ) //Master is requesting data  $but \nfer\_index = 0;$ // Reset the buffer index ReadInput(); // Read bytes into buffer<br>
buffer\_index = 0; // Reset the buffer index = 0;<br>
tx\_byte = slave\_buffer[buffer\_index]; // Sesset the buffer index = 1/ Reset byte from the buffer // Does not work to well with long I2C connections #asm //Assembler for write command MOVF tx\_byte,W<br>MOVWF 0x66<br>MOVF 0x13,W<br>MOVF 0x66,W MOVWF 0x13 //Set data into buffer<br>nop //Delay before releasing clock<br>nop //10 nop ie 2us nop nop nop nop nop nop nop nop<br>BSF ncy<br>
BSF 0x14.4 //Release clock<br>
BCF 0x0C.3 //Clear SSP int //Clear SSP interrupt flag TEST\_BF: BSF 0x03.5 //Change to bank 1 BTFSS 0x14.0 //Test BF bit GOTO BF\_OK<br>BCF 0x03.5 //Change to bank 0 GOTO TEST BE BF\_OK: CLRF  $0 \times 78$ <br>BCF  $0 \times 03.5$ //Change to bank 0 #endasm buffer\_index++; // increment the buffer index break; } if(state > 0x80 ){ tx\_byte = slave\_buffer[buffer\_index]; // Get byte from the buffer #asm //Assembler for write command MOVF tx\_byte,W MOVWF 0x66 MOVF 0x13,W MOVF 0x66, W<br>MOVWF 0x13 MOVWF 0x13<br>
MOVWF 0x13<br>
mop //Delay before releasi<br>
nop //10 nop ie 2us nop //Delay before releasing clock nop //10 nop ie 2us nop nop nop nop nop nop nop nop BSF 0x14.4 //Release clock BCF 0x0C.3 //Clear SSP interrupt flag TEST\_BF\_1:  $\begin{array}{lcl} 0x03.5 \\ 0x14.0 \end{array} \hspace{2cm} // \text{Change to bank 1}$  BTFSS 0x14.0 //Test BF bit GOTO BF\_OK\_1 //Change to bank 0 BCF 0x03.5<br>GOTO TEST\_BF\_1

```
BF_OK_1:<br>
CLRF 0x78<br>
BCF 0x03.5 //Change to bank 0<br>
#endasm
         buffer_index++; //Increment the buffer index 
         break; 
       } 
}<br>//----
                                          //------------------------------------------------------------------------------ 
void SetOutputs() 
switch (mode)
                                                                               // set the mode of the pic { 
       case 0: //Set 12-bit line 
      output_A(msb_line_data);
 output_D(lsb_line_data); 
 DataLatch(0); //Latch line data 
      break;<br>\cos \theta 1.
 case 1: //Not used 
       break; 
       case 2: //Not used 
      break;<br>case 3:
                                                                               //Set resolution
         switch(resolution) 
\left\{ \begin{array}{cc} 0 & 0 & 0 \\ 0 & 0 & 0 \\ 0 & 0 & 0 \\ 0 & 0 & 0 \\ 0 & 0 & 0 \\ 0 & 0 & 0 \\ 0 & 0 & 0 \\ 0 & 0 & 0 \\ 0 & 0 & 0 \\ 0 & 0 & 0 \\ 0 & 0 & 0 \\ 0 & 0 & 0 & 0 \\ 0 & 0 & 0 & 0 \\ 0 & 0 & 0 & 0 \\ 0 & 0 & 0 & 0 & 0 \\ 0 & 0 & 0 & 0 & 0 \\ 0 & 0 & 0 & 0 & 0 \\ 0 & 0 & 0 & 0 & 0 \\ 0 & 0 & 0 & 0 & 0 case 1: //2048x2048 
         case 1.<br>output_D(1);<br>DataLatch(1);
                                                                               //Latch pixel clock divider latch
           lineStep=1; 
          break; 
 case 2: //1024x1024 
 output_D(1); 
         DataLatch(1);<br>
DataLatch(1);<br>
DataLatch(1);
          lineStep=2;
          break; 
 case 3: //512x512 
 output_D(3); 
                                                                               //Latch pixel clock divider latch
          lineStep=4;
         break;<br>case 4:
                                                                               //256x256
           output_D(7); 
                                                                               //Latch pixel clock divider latch
         DataLatch(1);<br>lineStep=8;
         break;<br>case 5:
                                                                               //128x128
          output_p(15);//Latch pixel clock divider latch
         DataLatch(1);<br>lineStep=16;
 break; 
 case 6: 
          output_D(31); \frac{1}{64 \times 64} ) \frac{1}{64 \times 64} ) \frac{1}{64 \times 64} ) \frac{1}{64 \times 64} ) \frac{1}{64 \times 64} ) \frac{1}{64 \times 64} ) \frac{1}{64 \times 64} ) \frac{1}{64 \times 64} ) \frac{1}{64 \times 64} ) \frac{1}{64 \times 64} ) \frac{1}{64 \times 64} ) \frac{1}{64 \//Latch pixel clock divider latch
          lineStep=32;
 break; 
 case 7: 
         output_D(63);<br>DataLatch(1);<br>\frac{1}{2}//Latch(1);<br>\frac{1}{2}/Latch(1);
                                                                               //Latch pixel clock divider latch
           lineStep=64; 
           break; 
 } 
 linesSet_temp=linesSet=2048; //Reset number of lines to2048 
 msb_frame_data = linesSet_temp>>8; //Split into two bytes 
 lsb_frame_data = linesSet_temp & 0xff; 
      break;<br>case 4:
                                                                                case 4: //Set zoom 
 output_D(zoom); 
 DataLatch(3); //Latch Y zoom 
         Unique (1990);<br>DataLatch(3);<br>DataLatch(4); //Latch X zoom
      break;<br>case 5:
                                                                               //Set line offset
          output_A(msb_line_offset); 
 output_D(lsb_line_offset); 
 DataLatch(5); //Latch line offset 
       break; 
 case 6: //Set frame offset 
 output_A(msb_frame_offset); 
 output_D(lsb_frame_offset); 
 DataLatch(6); //Latch frame offset 
       break; 
    } 
\frac{1}{11}//----------------------------------------------------------------------- 
void ReadInput() 
{ 
    switch(mode) 
    { 
      case 254: 
      slave_buffer[buffer_index] = (scan_errorfg & 0x01); \frac{1}{2} // Put scanner servo error flag into buffer
       break; 
    } 
\}//----------------------------------------------------------------------- 
 void DataLatch(output_latch) 
  { 
            output_E(output_latch); //Select output 
 Delay_us(1); 
 output_bit(pin_B2,1); 
 output_bit(pin_B2,0); 
 }
```
//-----------------------------------------------------------------------

{ set\_pwm1\_duty(duty\_cycle); //Set timer2 duty cycle in PWM mode setup\_timer\_2(t2divider,period,16); //setup\_timer\_2(mode,period(0-255),postscale) //and enable counter } //---------------------------------------------------------------------- void InitPWM() //Sets the PIC running at 100ns at 50Hz { period=9; //Set the PWM state to 500KHz 50ns width duty\_cycle=1; t2divider= 4; setup\_ccp1(CCP\_PWM);<br>setup\_ccp1(CCP\_PWM);<br>set\_pwm1\_duty(duty\_cycle);<br>setup\_timer\_2(t2divider,period,16);<br> $\frac{1}{5}$ //setup\_timer\_2(mode,period) set\_pwm1\_duty(duty\_cycle); //Set timer2 duty cycle in PWM mode setup\_timer\_2(t2divider,period,16); //setup\_timer\_2(mode,period(0-255),postscale) and //enable counter ;<br>//---//---------------------------------------------------------------------- void stopPWM() { setup\_timer\_2(T2\_DISABLED,period,16); //Disable PWM output  $\lambda$ //------------------------------------------------------------------------ ExtStartStop() //External start stop signal detect on B5 { int1 state; state=input\_state(pin\_B5); if(state==0 && extStopStartfg==0){ //Start scanning StartStopfg=1; //Set flag linesSet\_temp=linesSet=2048; //Reset number of lines to 2048 frames=0; //Continuous scanning readers assumed<br>//Read EEPROM data<br>//Set PWM readEEPROM();<br>pwm();<br>mode=3: mode=3; //Set resolution SetOutputs(); output\_bit(pin\_C1,reverse\_scan\_inputs); //Set scanner servo reversal pin<br>output\_bit(pin\_C1,reverse\_scan\_inputs); //Enable scanner servos<br>output\_bit(pin\_B1,1); //Sets start/stop line B1 high output\_bit(pin\_C0,0); //Enable scanner servos output\_bit(pin\_B1,1); //Sets start/stop line B1 high extStopStartfg=1;<br>output\_D(dwell\_data); output\_D(dwell\_data); //Set flag<br>output\_D(dwell\_data); //Set flag<br>DataLatch(7): //Load dwell time on port D ...<br>//Latch data SetFrameScan(); } if(state==1 && extStopStartfg==1){ //Stop scanning  $\begin{array}{ll} \texttt{StartStopfg=0;} & \texttt{//Clear flag} \\ \texttt{output\_bit(pin_B1,0)}; & \texttt{if a} \\ \texttt{exists} & \texttt{if a} \\ \texttt{exists} & \texttt{if a} \\ \texttt{distance} & \texttt{if a} \\ \texttt{distance} & \texttt{if a} \\ \texttt{distance} & \texttt{if a} \\ \texttt{distance} & \texttt{if a} \\ \texttt{distance} & \texttt{init} \\ \texttt{int} & \texttt{if a} \\ \texttt{int} & \texttt{int} \\ \texttt{int} & \texttt{int} \\ \texttt{int} & \texttt{int} \\ \texttt{int} & \text$ linesSet\_temp=2048; //Set frame position to max<br>
msb\_frame\_data = linesSet\_temp>>8; //Split into two bytes<br>
lsb\_frame\_data = linesSet\_temp & 0xff;<br>
output\_A(msb\_frame\_data); output\_D(lsb\_frame\_data);<br>DataLatch(2);<br>output\_A(0x08); DataLatch(2); //Latch line DAC data output\_A(0x08); //Set line offset  $output_D(0x00);$ <br>DataLatch(5); output\_D(txxtv);<br>DataLatch(5);<br>output\_A(0x08);<br>//Set frame offset //Set frame offset output\_D(0x00);<br>DataLatch(6); //Latch frame offset } } //---------------------------------------------------------------------- void readEEPROM(void) //Read data from EEPROM { period=read\_eeprom (0);<br>
lsb\_duty\_cycle=read\_eeprom (1);<br>
msb\_duty\_cycle=(msb\_duty\_cycle<<8 | lsb\_duty\_cycle);<br>
t2divider=read\_eeprom (3);<br>
resolution=read\_eeprom (4); reverse\_scan\_inputs=read\_eeprom (5); dwell\_data=read\_eeprom (6); frameScanfg=read\_eeprom (7); } //------------------------------------------------------------------------ void SetFrameScan(void) //Set to line or frame scan on external on/off { if(frameScanfg){<br>disable\_interrupts(INT\_EXT); disable\_interrupts(INT\_EXT); //Disable external interrupt linesSet\_temp=1024; //Set frame position to middle } else{ enable\_interrupts(INT\_EXT); //Enable external interrupt linesSet\_temp=2048; //Set frame position to max } } //------------------------------------------------------------------------- void i2c\_initialize(void) { port\_b\_pullups(TRUE); set\_tris\_A(0x20); //Set ports to all outputs except A5 set\_tris\_B(0x21); //Set all to outputs except B0 and B5 to input  $set\_tris_B(0x20);$ <br> $set\_tris_B(0x20);$  $\overline{\text{set}}$  tris  $E(0x00)$ ; output\_bit(pin\_B2,0);<br>
output\_bit(pin\_B4,1);<br>
output\_bit(pin\_B4,1);<br>
output\_bit(pin\_C0,1);<br>
output\_bit(pin\_C1,1);<br>
output\_bit(pin\_C1,1);<br>
//Set scanner enable output\_bit(pin\_B4,1);<br>
output\_bit(pin\_C0,1); //Set scanner enable high //Set scanner enable high<br>
output\_bit(pin\_C1,1); //Set scanner inputs to normal setup\_timer\_0(RTCC\_INTERNAL);setup\_wdt(WDT\_144MS); linesSet\_temp=linesSet=2048; //Initalise number of lines to 2048

void pwm()

```
 msb_frame_data = linesSet_temp>>8; //Split into two bytes 
 lsb_frame_data = linesSet_temp & 0xff; 
 setup_ccp1(CCP_PWM); 
   InitPWM(); //Set the PIC initally running in PWM 
  output A(0 \times 08); /Set msb on 12-bit line bus
  output_0(0x00);<br>DataLatch(0);
                                                           //Latch line data
  output_D(1);<br>
DataLatch(1);<br>
//Latch nivel clock di
 DataLatch(1); //Latch pixel clock divider latch 
 linesSet_temp=linesSet=2048; //Reset number of lines to 2048 
   lineStep=2; 
  output_D(255);<br>
DataLatch(3);<br>
DataLatch(4);<br>
//Latch X;<br>
//Latch X;
 DataLatch(3); //Latch Y zoom 
 DataLatch(4); //Latch X zoom 
  output_A(0x08);<br>//Set line offset
  output_D(0x00);<br>DataLatch(5);
                                                           //Latch line offset
  output A(0x08); ^{//Set frame offset
  output_D(0x00);
   DataLatch(6); //Latch frame offset 
   enable_interrupts(INT_SSP); //Enable MSSP interrupts 
  disable_interrupts(INT_EXT);<br>ext_int_edge( l_TO_h );
                                                           %, and the contract of the setting of the setting of the setting of the setting of the setting of the setting of \ell is the set of the set of the set of the set of the set of the set of the set of the set of the set of th
} 
void main() { 
 i2c_initialize(); 
 enable_interrupts(GLOBAL); 
   PIC_SSPSTAT = 0x00; //Clear the SSPSTAT register 
   while (1) 
    { 
         restart_wdt(); //Restart watchdog timer 
     if(EnableExtfg==0 ) //Software scanning not started 
\sim \sim \sim \sim \sim \sim ExtStartStop(); //Check for external start stop command 
       } 
       if( input(PIN_A5)==0 ) //No error detect on scanner servos 
     {<br>scan_errorfg=0;
                                                           //Set error flag
 } 
 else{ //Error 
           scan_errorfg=1; //Set error flag 
      } 
   \rightarrow}
```
## CVI code:

//This program controls a PIC 16F877A programmed as a slave I2C device //using a C compiled program PICC\Scan Generator\Scan\_generator.c using the //CCS compiler PCWH 3.249 // //19/06/06 // // #include "cvixml.h" #include <rs232.h> #include <ansi\_c.h> #include <cvirte.h><br>#include <userint.h><br>#include "utility.h"<br>#include "formatio.h"<br>#include <analysis.h> #include "DeviceFinder.h"<br>#include "Scan\_gen.h"<br>#include "Scan\_gen\_ui.h"<br>#include "IO\_interface\_v2.h"<br>#include "usbconverter\_v2.h" #define Round RoundRealToNearestInteger #define address 0 //Programable address of SCANNERPIC I/O chip the base address of PIC is 0x60 #define bus 2 //Set to required bus(MPTR system) else set to 2 #define Stop 0 //Start /stop codes #define Start 1 static int PORT; static int ScanGenpanel; static int mode,hyst\_offset,line\_scan, zoom,err; static int clock1,startScanfg=0,scanOKfg=1,dwell,spareBits=0; //spareBits are the lower 4 //bits on the dwell time latch static double framePulses; int comPort(void); int setup(void); int comtest(void); int SetPWRepRate(void); int LoadLineData(int); void StartStop(int); int SetSpeed(void); int SetResolution(void); int SetZoom(void); int SetX\_shift(void); int SetY\_shift(void);

int SetDwellTime(int,int);

```
int LineScan(void); 
int main (int argc, char *argv[]) 
{ 
                if (InitCVIRTE (0, \text{argv}, 0) == 0)
 return -1; /* out of memory */ 
 if ((ScanGenpanel = LoadPanel (0, "Scan_gen_ui.uir", PANEL)) < 0) 
 return -1; 
 DisplayPanel (ScanGenpanel); 
 GCI_closeI2C(); 
Delay(0.5);<br>GCI_Init_USB();
                 GCI_setI2Cport(PORT); //Set port number 
                Delay(0.2);<br>
CCI_InitScanGen();<br>
CCI_InitScanGen();<br>
CCI_InitScanGen();
 GCI_InitScanGen(); //Initialise scanner settings 
 GCI_EnableLowLevelErrorReporting(1); 
SetCtrlAttribute (ScanGenpanel, PANEL_TIMER, ATTR_ENABLED, 1);           //Enable timer<br>RunUserInterface ();
StartStop(Stop);<br>DiscardPanel (ScanGenpanel);<br>GCI_closeI2C();
                return 0;
} 
int GCI_Init_USB() 
{ 
int numberOfDevices = 0; 
int err; 
char PID[200]; 
char *LLPG1; 
char *LLPG2; 
char *LLPG3; 
char *curfname1; 
char *curfname2; 
char *curfname3; 
char *curfname4; 
                                                                                                                                     //VID, PID and serial number codes of FTDI245 devices
 LLPG2="VID_0403+PID_6001+DPC1ICWGb"; 
 LLPG3="VID_0403+PID_6001+DPC1ICWGc"; 
                curfname1="LLPG1_txt";
 curfname2="LLPG2.txt"; 
 curfname3="LLPG3.txt"; 
                curfname4="LLPGdefault.txt";
                 getDevices(PID); //Returns PID of FTDI245 
 numberOfDevices = getNumberOfDevices(); 
 if(numberOfDevices == 0) 
\left\{ \begin{array}{ccc} 0 & 0 & 0 \\ 0 & 0 & 0 \\ 0 & 0 & 0 \\ 0 & 0 & 0 \\ 0 & 0 & 0 \\ 0 & 0 & 0 \\ 0 & 0 & 0 \\ 0 & 0 & 0 \\ 0 & 0 & 0 \\ 0 & 0 & 0 \\ 0 & 0 & 0 \\ 0 & 0 & 0 \\ 0 & 0 & 0 \\ 0 & 0 & 0 & 0 \\ 0 & 0 & 0 & 0 \\ 0 & 0 & 0 & 0 \\ 0 & 0 & 0 & 0 & 0 \\ 0 & 0 & 0 & 0 & 0 \\ 0 & 0 & 0 & 0 & 0 \\ 0 & 0 & 0 & 0MessagePopup ("Connection problem", "Please ensure the USB cable is connected and try again");<br>getDevices(PID);<br>numberOfDevices = getNumberOfDevices();
 } 
                  if(numberOfDevices >1) 
\left\{ \begin{array}{ccc} 0 & 0 & 0 \\ 0 & 0 & 0 \\ 0 & 0 & 0 \\ 0 & 0 & 0 \\ 0 & 0 & 0 \\ 0 & 0 & 0 \\ 0 & 0 & 0 \\ 0 & 0 & 0 \\ 0 & 0 & 0 \\ 0 & 0 & 0 \\ 0 & 0 & 0 \\ 0 & 0 & 0 \\ 0 & 0 & 0 \\ 0 & 0 & 0 & 0 \\ 0 & 0 & 0 & 0 \\ 0 & 0 & 0 & 0 \\ 0 & 0 & 0 & 0 & 0 \\ 0 & 0 & 0 & 0 & 0 \\ 0 & 0 & 0 & 0 & 0 \\ 0 & 0 & 0 & 0 MessagePopup ("Connection problem", "More than one device connected"); 
                                 return -1; 
 } 
                 if(numberOfDevices == 1) 
\left\{ \begin{array}{ccc} 0 & 0 & 0 \\ 0 & 0 & 0 \\ 0 & 0 & 0 \\ 0 & 0 & 0 \\ 0 & 0 & 0 \\ 0 & 0 & 0 \\ 0 & 0 & 0 \\ 0 & 0 & 0 \\ 0 & 0 & 0 \\ 0 & 0 & 0 \\ 0 & 0 & 0 \\ 0 & 0 & 0 \\ 0 & 0 & 0 \\ 0 & 0 & 0 & 0 \\ 0 & 0 & 0 & 0 \\ 0 & 0 & 0 & 0 \\ 0 & 0 & 0 & 0 & 0 \\ 0 & 0 & 0 & 0 & 0 \\ 0 & 0 & 0 & 0 & 0 \\ 0 & 0 & 0 & 0PORT = qetPorts()[0]; comPort(); 
 } 
                                 else{ 
                                                  MessagePopup ("Connection problem", "USB communications problem"); 
                                                   return -1; } 
/* if(strcmp (PID,LLPG1 )==0){ RestoreCalData(curfname1); 
 SetCtrlVal (calPanel, CAL_PANEL_GEN_ID2 , "LLPG1"); } 
else if(strcmp (PID,LLPG2 ) ==0){ RestoreCalData(curfname2);<br>SetCtrlVal (calPanel, CAL_PANEL_GEN_IDZ , "LLPG2");<br>else if(strcmp (PID,LLPG3 ) ==0){ RestoreCalData(curfname3);<br>else if(strcmp (PID,LLPG3 ) ==0){ RestoreCalData
 */ 
                                 comtest();
                      return 0; 
} 
int comPort() 
{ 
                 if(setup() != 0) 
\left\{ \begin{array}{ccc} 0 & 0 & 0 \\ 0 & 0 & 0 \\ 0 & 0 & 0 \\ 0 & 0 & 0 \\ 0 & 0 & 0 \\ 0 & 0 & 0 \\ 0 & 0 & 0 \\ 0 & 0 & 0 \\ 0 & 0 & 0 \\ 0 & 0 & 0 \\ 0 & 0 & 0 \\ 0 & 0 & 0 \\ 0 & 0 & 0 \\ 0 & 0 & 0 & 0 \\ 0 & 0 & 0 & 0 \\ 0 & 0 & 0 & 0 \\ 0 & 0 & 0 & 0 & 0 \\ 0 & 0 & 0 & 0 & 0 \\ 0 & 0 & 0 & 0 & 0 \\ 0 & 0 & 0 & 0 MessagePopup ("Port Problem","Port cannot be used"); 
                                return -1; } 
                 return 0; //when port is OK, code will run to here 
} 
int setup() 
{ 
int status; 
                 status = OpenComConfig (PORT, "", 9600, 0, 8, 1, 164, 164); 
                if(status \leq 0)
\left\{ \begin{array}{ccc} 0 & 0 & 0 \\ 0 & 0 & 0 \\ 0 & 0 & 0 \\ 0 & 0 & 0 \\ 0 & 0 & 0 \\ 0 & 0 & 0 \\ 0 & 0 & 0 \\ 0 & 0 & 0 \\ 0 & 0 & 0 \\ 0 & 0 & 0 \\ 0 & 0 & 0 \\ 0 & 0 & 0 \\ 0 & 0 & 0 \\ 0 & 0 & 0 & 0 \\ 0 & 0 & 0 & 0 \\ 0 & 0 & 0 & 0 \\ 0 & 0 & 0 & 0 & 0 \\ 0 & 0 & 0 & 0 & 0 \\ 0 & 0 & 0 & 0 & 0 \\ 0 & 0 & 0 & 0 return -1; 
 } 
                )<br>SetComTime (PORT, 1.0);<br>FlushInO (PORT); //Flush port //Flush port
 FlushInQ (PORT); //Flush port 
 FlushOutQ (PORT);
```
int RevScan(void);

```
 return 0; 
 } 
int comtest(void) //Test I2C communications 
 { 
                  err=SetZoom(); 
                 if(err != 0) MessagePopup ("I2C error", "Is the unit switched on?"); 
 provided a state of the state of the
                  return 0; 
,<br>void GCI_InitScanGen(void)
                                                                                    //Initialise settings and PIC variables
 { 
int hyst_offset; 
SetSpeed();<br>SetSpeed();<br>\frac{S}{S} //Set speed and also sets hysteresis offset<br>SetResolution();
SetResolution();<br>StartStop(Stop);
 StartStop(Stop); //Make sure scanning has stopped 
SetZoom(); //Set zoom 
 SetX_shift(); 
SetY_shift(); 
 RevScan(); //Set scanning direction 
LineScan(); //Enable line/frame scan 
} 
int LoadLineData(int line) 
 { 
char val1[20];
int msb_line,lsb_line,msb_frame,lsb_frame; 
 msb_line = line >>8; 
lsb_line = line & 0xff; 
mode=0; and the compact of the compact of the mode of the mode of the mode of the mode of the mode of the mode of the mode of the mode of the mode of the mode of the mode of the mode of the mode of the mode of the mode of 
              val1[0]=SCANNERPIC | (address <<1);
  val1[1]=mode; 
 val1[2]=(msb_line | 0x08); //Keep msb high 
 val1[3]=lsb_line;<br>GCI_writeI2C(6, val1, bus);
               return 0; 
 } 
int SetRepRate(int rep_val,int rep_div_1,int rep_div_2) 
 { 
char val1[20]; 
 double frequency,double_duty_cycle,duty_cycle_freq;<br>int divider,duty_cycle;<br>int msb_duty_cycle,lsb_duty_cycle;
              switch(rep_div_1) //Calculate the frequency
 \left\{ \begin{array}{ccc} 0 & 0 & 0 \\ 0 & 0 & 0 \\ 0 & 0 & 0 \\ 0 & 0 & 0 \\ 0 & 0 & 0 \\ 0 & 0 & 0 \\ 0 & 0 & 0 \\ 0 & 0 & 0 \\ 0 & 0 & 0 \\ 0 & 0 & 0 \\ 0 & 0 & 0 \\ 0 & 0 & 0 \\ 0 & 0 & 0 \\ 0 & 0 & 0 & 0 \\ 0 & 0 & 0 & 0 \\ 0 & 0 & 0 & 0 \\ 0 & 0 & 0 & 0 & 0 \\ 0 & 0 & 0 & 0 & 0 \\ 0 & 0 & 0 & 0 & 0 \\ 0 & 0 & 0 & 0 case 0: 
  frequency=0; 
divider=1; 
                             break; 
  case 4: 
 divider=1; 
                             frequency=20E6/(((rep_val+1)*divider*4)*1000); 
                             break; 
 case 5:<br>divider=4;<br>frequency=20E6/(((rep_val+1)*divider*4)*1000);
 break;<br>case 6:
                             divider=16; 
                             frequency=20E6/(((rep_val+1)*divider*4)*1000); 
                             break; 
                             default: 
                            divider=1;
              \lambda//Calculate duty cycle bytes<br>double_duty_cycle = 0.005*frequency; //Fixes pulse width to 50 ns<br>duty_cycle_freq=frequency* (100.0/double_duty_cycle);<br>duty_cycle=20E3/(duty_cycle_freq*divider);<br>msb_duty_cycle=duty_cycle>>8;
               lsb_duty_cycle=duty_cycle & 0xff; 
  mode=2; //Set PWM mode 
 val1[0]=SCANNERPIC | (address <<1); 
 val1[1]=mode; //Set PWM mode 
 val1[2]=rep_val;<br>
val1[3]=msb_duty_cycle;<br>
val1[4]=lsb_duty_cycle;<br>
val1[5]=rep_div_1;<br>GCI_writeI2C(6, val1, bus); //Write I2C
               return 0; 
 } 
int SetSpeed() 
 { 
double set_frequency,set_divider; 
int speed; 
                             GetCtrlVal(ScanGenpanel, PANEL_SPEED,&speed); 
 GetCtrlVal(ScanGenpanel, PANEL_HYST_OFFSET,&hyst_offset);<br>if(hyst_offset>=2047){<br>hyst_offset=2047;
                            SetCtrlVal(ScanGenpanel, PANEL_HYST_OFFSET,2047);
 provided a state of the state of the
switch(speed){<br>case 1:
                                                                                    //Very fast
```
set frequency=800;  $\frac{1}{100}$  //Set frequency in KHz set\_divider=Round((5000.0/set\_frequency)-1); SetRepRate(set\_divider,4,1);  $//SetReplace(6, 4, 1);$ <br>LoadLineData(hyst\_offset);  $1/714.3$  KHz<br>//This number is or'ed with 0x80 in the routine clock1= ceil (set\_frequency); SetDwellTime(0x50,spareBits); //clock1=715; break;<br>case 2: case 2: //Fast //Fast //Fast //Fast //Fast //Set\_frequency=400;<br>set\_divider=Round((5000.0/set\_frequency)-1); //Set frequency in KHz<br>SetRepRate(set\_divider,4,1); //Set\_frequency)-1); //Set frequency in KHz //SetRepRate(12,4,1); //384.6 KHz hyst\_offset=Round(hyst\_offset/2); LoadLineData(hyst\_offset); clock1= ceil (set\_frequency); SetDwellTime(0x40,spareBits); // clock1=385; break;<br>
case 3:<br>
set\_frequency=200;<br>
set\_divider=Round((5000.0/set\_frequency)-1);<br>
SetRepRate(set\_divider,4,1);<br>
SetRepRate(set\_divider,4,1);<br>
// SetRepRate(24,4,1);<br>
//200 KHz<br>
hyst\_offset=Round(hyst\_offset/5);<br>
LoadLineD clock1= ceil (set\_frequency);<br>SetDwellTime(0x30, spareBits);<br>// clock1=200;  $\frac{7}{6}$ <br>case 4: case 4: //Slow set\_frequency=100; //Set frequency in KHz set\_divider=Round((5000.0/set\_frequency)-1); SetRepRate(set\_divider,4,1);<br>
// SetRepRate(48,4,1);<br>
hyst\_offset=Round(hyst\_offset/10);<br>
LoadLineData(hyst\_offset);<br>
clock1= ceil (set\_frequency);<br>
SetDwellTime(0x20,spareBits);<br>
// clock1=102; //<br>break: case 5:<br>case 5:<br>set frequency=50: //Very slow<br>//Set frequency in KHz set\_divider=Round((5000.0/set\_frequency)-1); SetRepRate(set\_divider,4,1);<br>
// SetRepRate(96,4,1);<br>
hyst\_offset=Round(hyst\_offset/50);<br>
LoadLineData(hyst\_offset);<br>
clock1= ceil (set\_frequency);<br>
SetDwellTime(0x10,spareBits);<br>
// clock1=52; break; case 6:<br>set\_frequency=25;<br>set\_divider=Round((5000.0/set\_frequency)-1);<br>setRepRate(set\_divider,4,1);<br>// SetRepRate(192,4,1);<br>// SetRepRate(192,4,1);<br>hyst\_offset=Round(hyst\_offset/100);<br>hoadLineData(hyst\_offset); clock1= ceil (set\_frequency); SetDwellTime(0x00,spareBits); // clock1=26; break; } return 0; ;<br>int SetDwellTime(dwell.spareBits) int SetDwellTime(dwell,spareBits) //Set dwell/delay after end of scan (upper 4 bits) { //Lower 4 bits spare char val $1[20]$ ; dwell=dwell; mode=12; //Set to dwell time mode val1[0]=SCANNERPIC | (address <<1); val1[1]=mode; val1[2]=dwell | spareBits; GCI\_writeI2C(6, val1, bus); return 0; } int SetResolution(void) { char val1[20]; int resolution; GetCtrlVal(ScanGenpanel, PANEL\_RESOLUTION,&resolution); mode=3; //Set resolution switch(resolution){ case 1: //2048x2048 val1[0]=SCANNERPIC | (address <<1); val1[1]=mode;<br>val1[2]=1;<br>GCI\_writeI2C(6, val1, bus);<br>framePulses=2048; break; case 2: //1024x1024 val1[0]=SCANNERPIC | (address <<1); val1[1]=mode;<br>val1[2]=2;<br>GCI\_writeI2C(6, val1, bus);<br>framePulses=1024; break;<br> $Case<sup>3</sup>$ case 3: //512x512 val1[0]=SCANNERPIC | (address <<1);

val1[1]=mode; val1[2]=3;<br>GCI\_writeI2C(6, val1, bus);<br>framePulses=512;<br>break; case 4: //256x256 val1[0]=SCANNERPIC | (address <<1); val1[1]=mode; val1[2]=4;<br>GCI\_writeI2C(6, val1, bus); framePulses=256; break;<br>case 5: //128x128 val1[0]=SCANNERPIC | (address <<1); val1[1]=mode;<br>val1[2]=5;<br>GCI\_writeI2C(6, val1, bus); framePulses=128; break; case 6: //64x64<br>
val1[0]=SCANNERPIC | (address <<1); //64x64<br>
val1[1]=mode;<br>
val1[2]=6;<br>
GCI\_writeI2C(6, val1, bus);<br>
framePulses=64; break;<br>case 7: case 7: //32x32 val1[0]=SCANNERPIC | (address <<1); val1[1]=mode; val1[2]=7;<br>GCI\_writeI2C(6, val1, bus); framePulses=32; break; } return 0; } int SetZoom(void) { char val1[20]; int err; GetCtrlVal(ScanGenpanel, PANEL\_ZOOM,&zoom); mode=4; //Zoom mode val1[0]=SCANNERPIC | (address <<1); val1 $[1]$ =mode;<br>val1 $[2]$ =zoom; //Set zoom value  $x1$ ,  $x2$ ,  $x5$ ,  $x10$ ,  $x20$  or park err=GCI\_writeI2C(6, val1, bus); return err; } int SetX\_shift(void) { char val1[20]; int x\_shift,msb\_x\_shift,lsb\_x\_shift; GetCtrlVal(ScanGenpanel, PANEL\_X\_SHIFT,&x\_shift); mode=6;<br>
msb\_x\_shift = x\_shift >>8;<br>
lsb\_x\_shift = x\_shift & Oxff;<br>
val1[0]=SCANNERPIC | (address <<1);<br>
val1[1]=mode;<br>
val1[2]=msb\_x\_shift;<br>
val1[2]=msb\_x\_shift;<br>
val1[3]=lsb\_x\_shift;<br>
(XSet line shift value<br>
val1[3]=lsb\_ return 0; } int SetY\_shift(void) {<br>char val1[20]**;**<br>int y\_shift,msb\_y\_shift,lsb\_y\_shift**;**  GetCtrlVal(ScanGenpanel, PANEL\_Y\_SHIFT,&y\_shift); mode=5; //Frame shift mode<br>
msb\_y\_shift = y\_shift >>8;<br>
lsb\_y\_shift = y\_shift & 0xff;<br>
val1[0]=SCANNERPIC | (address <<1);<br>
val1[1]=mode; val1[2]=msb\_y\_shift;<br>val1[3]=lsb\_y\_shift;<br>GCI\_writeI2C(6, val1, bus); return 0; } int RevScan(void) { char val1[20]; int val; GetCtrlVal(ScanGenpanel, PANEL\_REV\_SCAN ,&val); mode=10; //Reverse scanner inputs vall[0]=SCANNERPIC | (address <<1);<br>vall[1]=mode;<br>vall[2]=val; GCI\_writeI2C(6, val1, bus);<br>return 0; int LineScan(void) //Enable line/frame scan { char val1[20];

```
GetCtrlVal(ScanGenpanel, PANEL_LINE_SCAN ,&line_scan); 
 mode=7; //Enable line/frame scan 
 val1[0]=SCANNERPIC | (address <<1); 
             val1[1]=mode;<br>val1[2]=line_scan;
                                                                                            1/0=enable frame scan; 1=disable frame scan
             GCI_writeI2C(6, val1, bus);
              return 0; 
} 
void StartStop(int val) 
{ 
char val1[20]; 
int frames; 
double timer1, timer2, frameTime;
if \text{val} == 1) {
if(val==1){<br>SetCtrlAttribute (ScanGenpanel,PANEL_START_SCAN, ATTR_DIMMED,1);<br>SetCtrlAttribute (ScanGenpanel,PANEL_FRAME_NUM, ATTR_DIMMED,1);<br>GetCtrlVal(ScanGenpanel, PANEL_FRAME_NUM, &frames);
                                                                                            //Set number of frames to be scanned
              val1[0]=SCANNERPIC | (address <<1); 
             val1[1]=mode;<br>if(line_scan==0)
                                                                                            //Not a line scan val1[2]=frames; //Number of frames to be scanned; 0==continuous scanning 
              else{ 
                          val1[2]=0; \frac{1}{2} //Line scan so continuous scanning frames=0:
frames=0;    }<br>GCI_writeI2C(6, val1, bus);
 } 
                                         mode=1; //Start/stop mode 
                                         val1[0]=SCANNERPIC | (address <<1); 
                                        val1[1]=mode;<br>val1[2]=val;
                                                                                            \frac{1}{1}()=stop 1=start
                                       GCI_writeI2C(6, val1, bus);
              if(line_scan==1&&val==1){ //1==line scan only, so disable frame scan 
 mode=7; //Start/stop frame scan 
 val1[0]=SCANNERPIC | (address <<1); 
val1[1]=mode;<br>val1[2]=1; //1==disable frame scan<br>GCI_writeI2C(6, val1, bus); //1==disable frame scan
denotes the control of the control of the control of the control of the control of the control of the control of the control of the control of the control of the control of the control of the control of the control of the 
                           SetCtrlVal(ScanGenpanel, PANEL_SCAN_ON_IND ,val); 
 SetCtrlAttribute (ScanGenpanel,PANEL_START_SCAN , ATTR_DIMMED,val); 
 SetCtrlAttribute (ScanGenpanel,PANEL_FRAME_NUM , ATTR_DIMMED,val ); 
                           ProcessDrawEvents (); 
if(val==1&&frames>=1){ 
                                       timer1=Timer();<br>timer2=Timer();
 timer2=Timer(); 
while((timer2-timer1)<=frames*(framePulses/(clock1/(3.0+(hyst_offset/1000))))) 
             { 
                           ProcessDrawEvents (); 
timer2=Timer();<br>ProcessSystemEvents ();
 } 
SetCtrlAttribute (ScanGenpanel,PANEL_START_SCAN , ATTR_DIMMED,0 );<br>SetCtrlAttribute (ScanGenpanel,PANEL_FRAME_NUM , ATTR_DIMMED,0 );<br>SetCtrlVal(ScanGenpanel, PANEL_SCAN_ON_IND ,0);
} 
}<br>int CVICALLBACK cbstart_scan (int panel, int control, int event,<br>{<br>{
char val1[20]; 
int val; 
             switch (event) 
and the state of the state of the state of
                           case EVENT_COMMIT: 
                          if(zoom!=255){
                                       zoon();<br>SetZoom();
 } 
                          \begin{array}{ccc} \texttt{SetSpeed}(\texttt{)} & \texttt{if} & \texttt{if} & \texttt{if} \\ \texttt{SetResolver}(\texttt{)} & \texttt{if} & \texttt{if} & \texttt{if} & \texttt{if} \\ \texttt{SetResolver}(\texttt{)} & \texttt{if} & \texttt{if} & \texttt{if} & \texttt{if} \\ \end{array} SetResolution(); //Set resolution 
                                                                                            //Set set scanning direction
GetCtrlVal(ScanGenpanel, PANEL_SCAN_ENABLE , &val);<br>if(val==0){StartStop(Start);
                          startScanfg=1; //Set the flag
provided a state of the state of the
                           break; 
provided a state of the state of the
             return 0; 
} 
int CVICALLBACK cbstop (int panel, int control, int event,<br>void *callbackData, int eventData1, int eventData2)
{ 
char val1[20]; 
             switch (event) 
and the state of the state of the state of
                           case EVENT_COMMIT: 
                          StartStop(Stop); //Stop scanning<br>startScanfo=0: //Stop scanning<br>startScanfo=0: //Clear the flag
                          startScanfq=0;
                           break; 
provided a state of the state of the
             return 0; 
} 
int CVICALLBACK cbzoom (int panel, int control, int event,<br>void *callbackData, int eventDatal, int eventData2)
{ 
char val1[20];
```

```
 switch (event) 
and the state of the state of the state of
                          case EVENT_COMMIT: 
                         Gasc Eveni_connii:<br>GetCtrlVal(ScanGenpanel, PANEL_ZOOM, & zoom);
                                                                                        //Change zoom only when scanningif(startScanfg==1){<br>SetZoom();
provided a state of the state of the
                                      break; 
 } 
 return 0; 
\lambdaint CVICALLBACK cby_shift (int panel, int control, int event, 
 void *callbackData, int eventData1, int eventData2) 
{ 
char val1[20]; 
\begin{minipage}{.4\linewidth} int y_\text{shift,msb_y_shift,lsb_y_shift} \end{minipage} \label{eq:opt1} switch (event) 
and the state of the state of the state of
                          case EVENT_COMMIT: 
                         SetY_shift();
                         break;
 } 
 return 0; 
} 
int CVICALLBACK cbspeed (int panel, int control, int event, 
 void *callbackData, int eventData1, int eventData2) 
{ 
int speed; 
             switch (event) 
 { 
 case EVENT_COMMIT: 
                         SetSpeed();
                          break; 
 } 
 return 0; 
} 
int CVICALLBACK cbresolution (int panel, int control, int event, 
 void *callbackData, int eventData1, int eventData2) 
{ 
char val1[20]; 
int resolution; 
             switch (event) 
and the state of the state of the state of
                          case EVENT_COMMIT: 
 SetResolution(); 
 break; 
 } 
 return 0; 
\lambdaint CVICALLBACK cbx_shift (int panel, int control, int event, 
 void *callbackData, int eventData1, int eventData2) 
{ 
char val1[20]; 
int x_shift,msb_x_shift,lsb_x_shift; 
             switch (event) 
and the state of the state of the state of
case EVENT_COMMIT:<br>SetX_shift();
                          break; 
provided a state of the state of the
             return 0; 
} 
int CVICALLBACK cbquit (int panel, int control, int event,<br>void *callbackData, int eventData1, int eventData2)
{ 
char val1[20]; 
             switch (event) 
and the state of the state of the state of
case EVENT_COMMIT:<br>mode=9;<br>val1[0]=SCANNERPIC | (address <<1);               //Enable/disable scanner
val1[1]=mode;<br>val1[2]=1; //Enable=0 standby=1<br>GCI_writeI2C(6, val1, bus); //Scanners to standby
                          StartStop(Stop); //Stop scanning 
                          mode=11; //Store data into EEPROM 
                         val1[0]=SCANNERPIC | (address <<1);
                         val1[1]=mode;
                         GCI\_write12C(6, val1, bus);<br>Delay(0.2);
                                                                                                     //Takes time to write to EEPROM
                          QuitUserInterface (0); 
                          break; 
provided a state of the state of the
             return 0; 
} 
int CVICALLBACK cbhyst_offset (int panel, int control, int event, 
 void *callbackData, int eventData1, int eventData2) 
{ 
             switch (event) 
and the state of the state of the state of
                          case EVENT_COMMIT:
```

```
SetSpeed();
                        break; 
provided a state of the state of the
            return 0; 
} 
int CVICALLBACK cbshift_reset (int panel, int control, int event, 
 void *callbackData, int eventData1, int eventData2) 
{ 
            switch (event) 
and the state of the state of the state of
                         case EVENT_COMMIT: 
                        SetCtrlVal(ScanGenpanel, PANEL_X_SHIFT ,2047); 
                        SetCtrlVal(ScanGenpanel, PANEL_Y_SHIFT ,2047); 
                       SetX_shift();
 SetY_shift(); 
 break; 
 } 
 return 0; 
} 
int CVICALLBACK cbline_scan (int panel, int control, int event,<br>void *callbackData, int eventData1, int eventData2)
{ 
char val1[20]; 
            switch (event) 
and the state of the state of the state of
                        case EVENT_COMMIT: 
 GetCtrlVal(ScanGenpanel, PANEL_LINE_SCAN ,&line_scan); 
 if(line_scan==1) 
                                               SetCtrlAttribute (ScanGenpanel,PANEL_FRAME_NUM , ATTR_DIMMED,1 ); 
                                     else 
                                              SetCtrlAttribute (ScanGenpanel, PANEL FRAME NUM , ATTR DIMMED, 0 );
                        if(startScanfg==1){ 
 mode=7; //Start/stop frame scan 
 val1[0]=SCANNERPIC | (address <<1); 
val1[1]=mode;<br>
if(line_scan==1){
                       v_1(1) v_2 = 1; v_3 = 1; v_4 = 1; v_5 = 1; v_6 = 1; v_7 = 1; v_7 = 1; v_8 = 1; v_7 = 1; v_8 = 1; v_9 = 1; v_9 = 1; v_9 = 1; v_9 = 1; v_9 = 1; v_9 = 1; v_9 = 1; v_9 = 1; v_9 = 1; v_provided a state of the state of the
                        else{ 
               val1[2]=0;<br>
\sqrt{0}=enable frame scan
 } 
                       GCI_writeI2C(6, val1, bus);
provided a state of the state of the
                                    break; 
provided a state of the state of the
            return 0; 
} 
int CVICALLBACK cbframe_num (int panel, int control, int event,<br>void *callbackData, int eventData1, int eventData2)
{ 
int val; 
            switch (event) 
and the state of the state of the state of
case EVENT_COMMIT:<br>GetCtrlVal(ScanGenpanel, PANEL_FRAME_NUM ,&val);
                        break; 
provided a state of the state of the
            return 0; 
} 
int CVICALLBACK cbscan_enable (int panel, int control, int event, 
 void *callbackData, int eventData1, int eventData2) 
{ 
char val1[20]; 
int val; 
            switch (event) 
and the state of the state of the state of
                        case EVENT_COMMIT: 
                        GetCtrlVal(ScanGenpanel, PANEL_SCAN_ENABLE ,&val); 
 mode=9; //Enable/disable scanner 
 val1[0]=SCANNERPIC | (address <<1); 
val1[1]=mode;<br>val1[2]=val;<br>GCI_writeI2C(6, val1, bus);
if(val==1){ //Scanners on standby<br>
StartStop(Stop); //Stop the scanning<br>
}
                       \frac{1}{1} break;
 } 
 return 0; 
\lambdaint CVICALLBACK cbrev_scan (int panel, int control, int event,<br>void *callbackData, int eventData1, int eventData2)
char val1[20]; 
int val; 
            switch (event) 
and the state of the state of the state of
                        case EVENT_COMMIT: 
                       RevScan();
                        break; 
 } 
 return 0; 
\lambda
```

```
int CVICALLBACK cbtimer (int panel, int control, int event,<br>void *callbackData, int eventData1, int eventData2)
char val1[20]\cdotint scannerServoError=1; 
             switch (event) 
and the state of the state of the state of
                          case EVENT_TIMER_TICK: 
                          mode=0; //Set mode to read error signal 
                          val1[0]=SCANNERPIC | (address <<1); 
val1[1]=mode;<br>GCI_writeI2C(2, val1, bus);
                         val1[0]=SCANNERPIC | (address <<1) | 0x01; 
if (GCI\_readI2C(2, val1, bus)) return -1; //Problem scannerServoError = vall[0] & 0xff;
                          if(scannerServoError==1){ //Scanner servo error 
 SetCtrlVal(ScanGenpanel, PANEL_SCAN_ERROR_IND ,1); 
 SetCtrlAttribute (ScanGenpanel,PANEL_START_SCAN , ATTR_DIMMED,1 ); 
                                      if(scanOKfg==1){ 
                                                               StartStop(Stop); //Step the scanning<br>scanOKf(x=0: //Based flag%//Reset flag<br>//Reset flag
                                                               startScanfg=0;
denotes the contract of the contract of the contract of the contract of the contract of the contract of the contract of the contract of the contract of the contract of the contract of the contract of the contract of the co
\mathbb{R}^n and the contract of the contract of the contract of \mathbb{R}^n else{ 
                                     SetCtrlVal(ScanGenpanel, PANEL_SCAN_ERROR_IND,0);<br>scanOKfg=1;
 scanOKfg=1; //Set flag 
 if(startScanfg==0) 
 SetCtrlAttribute (ScanGenpanel,PANEL_START_SCAN , ATTR_DIMMED,0 ); 
provided a state of the state of the
                          break; 
provided a state of the state of the
            return 0; 
}
```
The test user interface panel is shown in Figure 14. Here we use a subset of all the programmable features: the zoom setting is restricted to oscilloscope type settings, and six scanning speeds are catered for. The scan shift controls are just sliders and the scan lag compensation is entered manually.

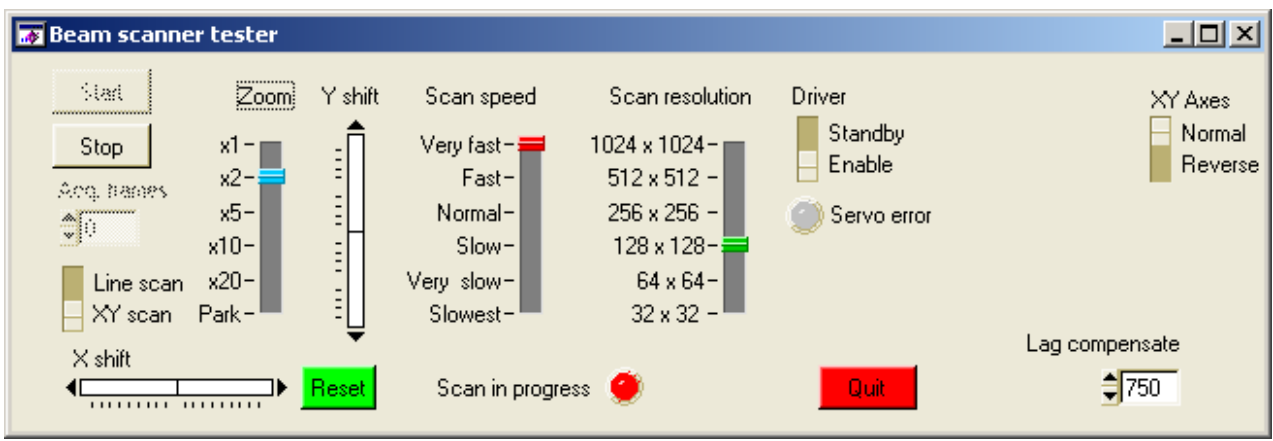

Figure 14. The user interface panel used for instrument testing, developed using LabWindows

The above code allows stand-alone operation of the device and is used during testing and alignment. When this system is used as part of a more complex project (e.g. when incorporated into microscope system, the code and the user interfaces are modified somewhat and are shown in Figure 15. In this instance the code has been modified to provide an application programming interface (API) such that most operations are performed by an even higher level (i.e. laser scanning microscopy). The user interface for direct access to the scanner is provided by a panel much like the stand-alone version but with some settings hidden away from the normal user. The ability to save and load from a settings file is also provided.

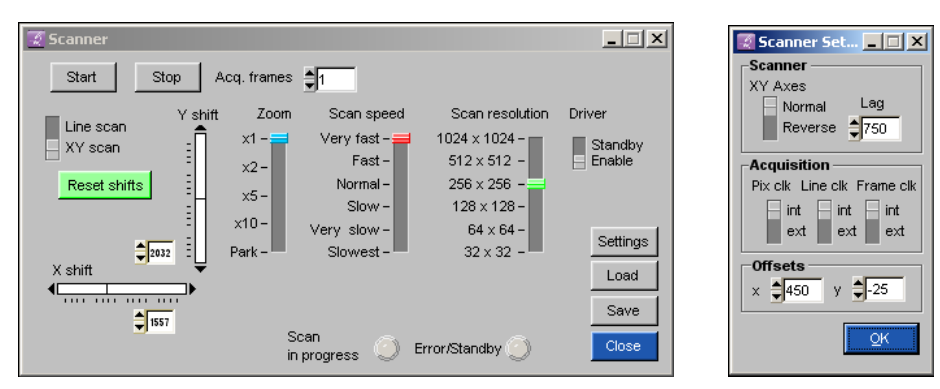

Figure 15. The user interface panel used in higher level software is very similar to the stand-alone version but has some settings hidden away in a settings panel which also allows selection of pixel, line and frame clocks from other sources. It also allows for saving and loading of the settings to and from a file.

This note was initially prepared in 2006 and updated during August ad September 2011. B Vojnovic, RG Newman and PR Barber contributed to this note and RG Newman constructed most, but not all the units. Two of the complete systems were put together by Dr D. Matthews of King's College, London, guided by RG Newman.

We acknowledge the financial support of Cancer Research UK, the MRC and EPSRC.

© Gray Institute, Department of Oncology, University of Oxford, 2011.

This work is licensed under the Creative Commons Attribution-NonCommercial-NoDerivs 3.0 Unported License. To view a copy of this license, visit http://creativecommons.org/licenses/by-ncnd/3.0/ or send a letter to Creative Commons, 444 Castro Street, Suite 900, Mountain View, California, 94041, USA.

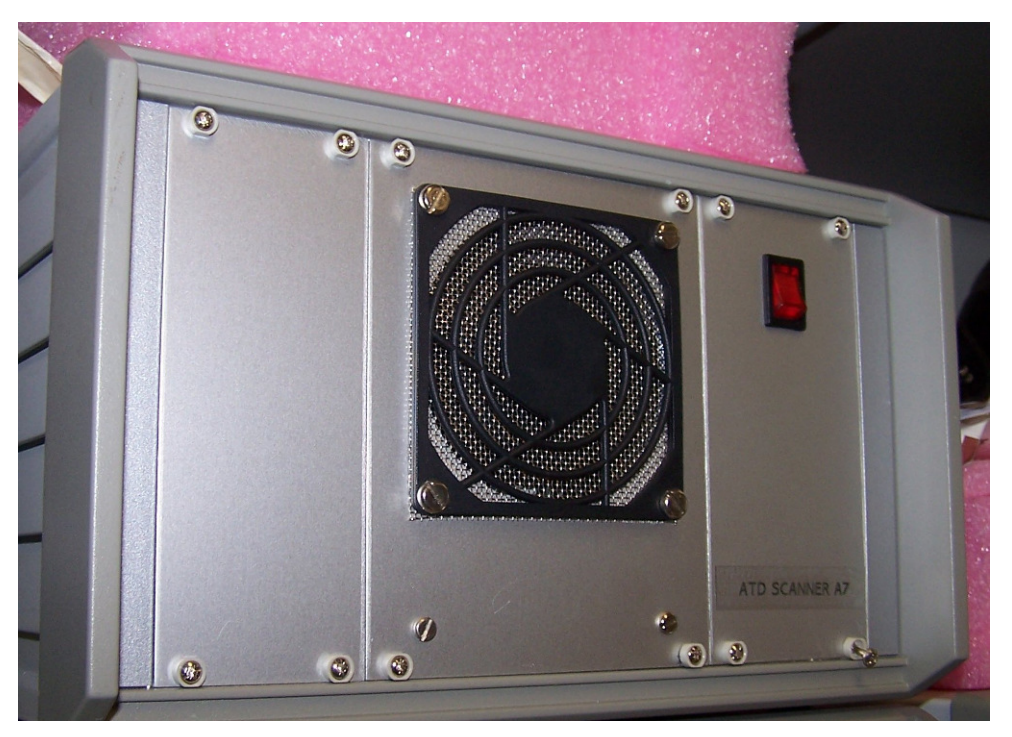